#### 1.  $\overline{\phantom{a}}$  $\mathbb{R}^2$  $(\ldots \qquad 1,\!D7 \ldots).$  $\overline{\phantom{a}}$  $\begin{pmatrix} & & \ & \ & & \ \ & & & \ \end{pmatrix}$  $\overline{\phantom{a}}$  $\big)$ .  $\ddot{\phantom{a}}$  $\overline{\phantom{a}}$  $\ddot{\phantom{a}}$  $\overline{2}$ . MS-EXCEL MS-EXCEL  $\vdots$ ü  $\ddot{\phantom{0}}$ ü  $\ddot{\phantom{a}}$ ü ü  $\overline{(\ }$  $\overline{\phantom{a}}$  $\ddot{\phantom{a}}$ ü

 $\mathbf{1}$ 

 $\ddot{\phantom{a}}$ 

 $\frac{1}{2}$  ).

#### MS-EXCEL

#### Microsoft Excel.

#### Excel 2000. Excel 2000  $1$ .

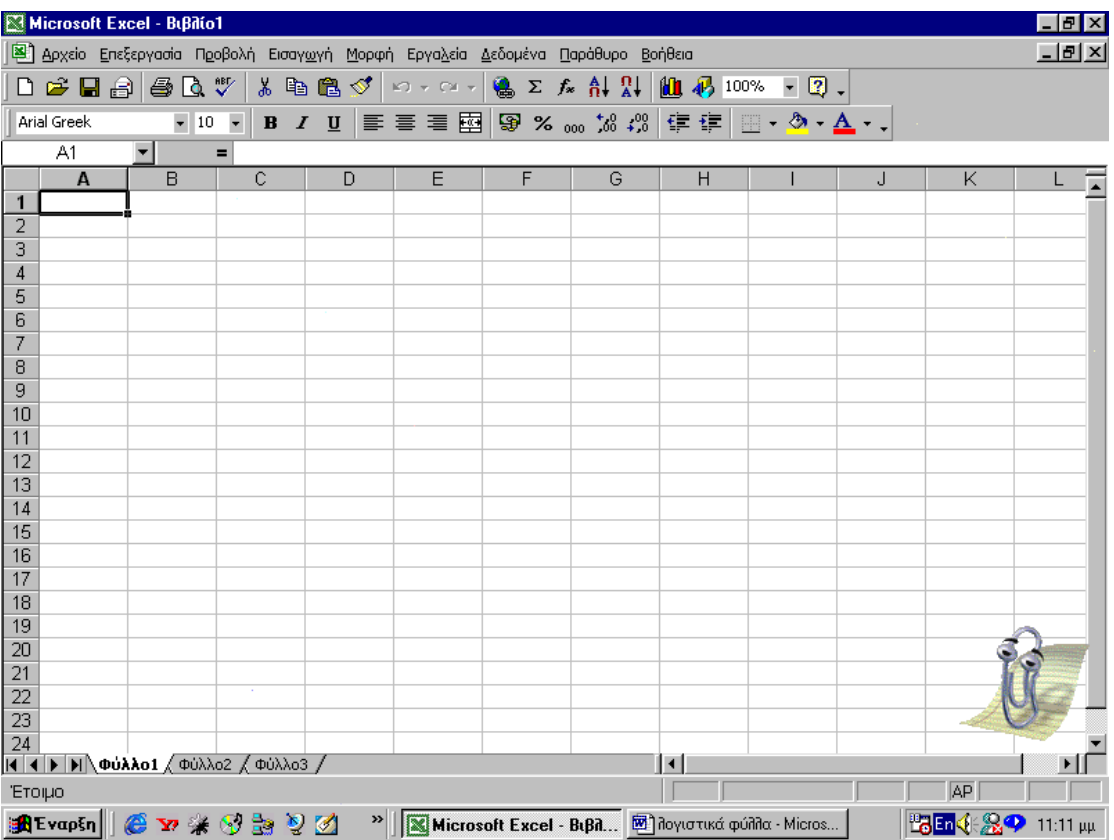

 $\sf q$ 

 $\overline{\phantom{a}}$ 

#### Word.

 $\overline{\phantom{a}}$ 

 $\mathbb{C}^{\mathbb{Z}}$  .

 $\overline{\phantom{a}}$ 

 $\overline{\phantom{a}}$ 

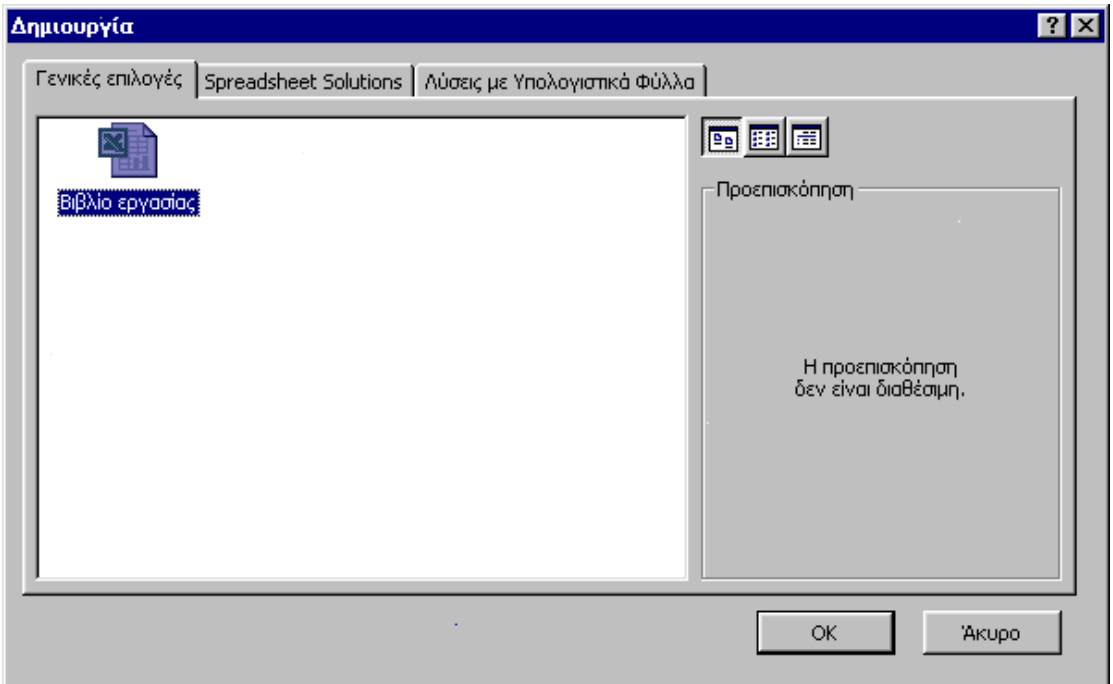

 $\ddot{\phantom{0}}$ 

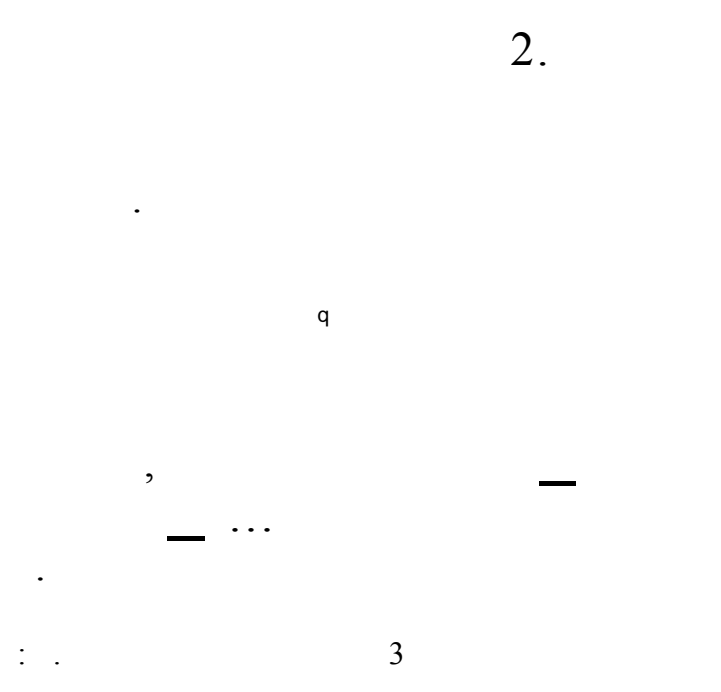

 $\vdots$ 

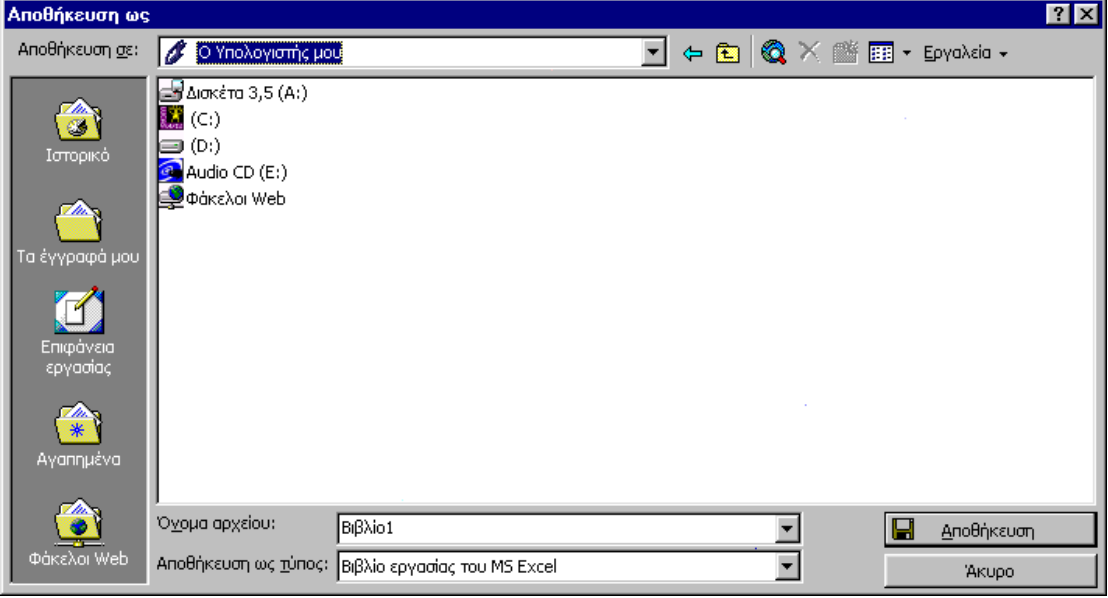

 $3,5$  $\mathcal{C}$  $\overline{(\ }$ 4.

> Excel.  $\overline{(\ }$  $\overline{\phantom{a}}$

 $\overline{\phantom{a}}$ 

 $\overline{\phantom{a}}$ 

 $\overline{\phantom{a}}$ 

 $\overline{3}$ 

 $\ddot{\phantom{0}}$ 

 $\frac{1}{2}$  .

 $\ddot{\cdot}$ 

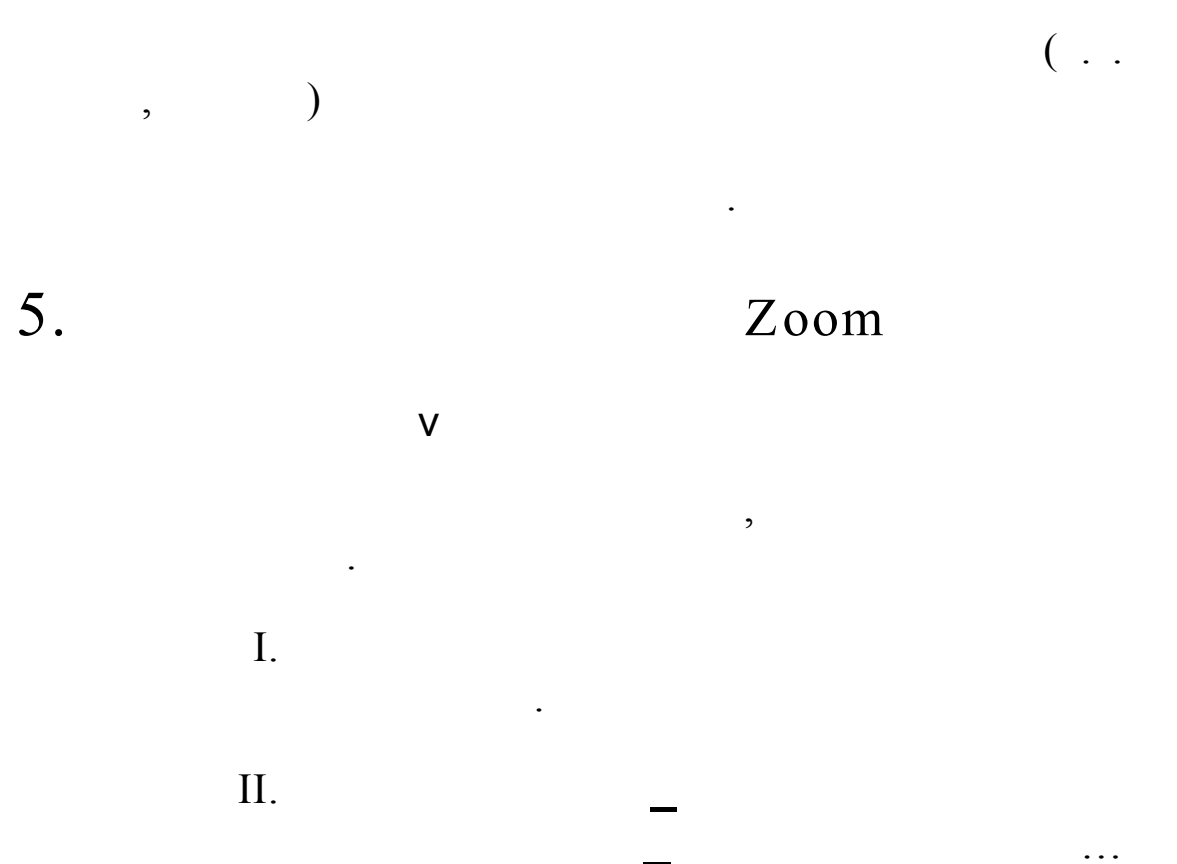

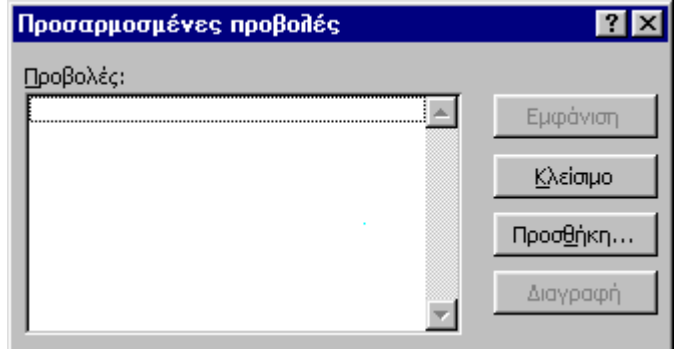

 $\ddot{\phantom{0}}$ 

 $\ddots$ 

 $\ddot{\phantom{a}}$ 

#### $III.$

 $\mathbb{C}^{\mathbb{Z}}$  .

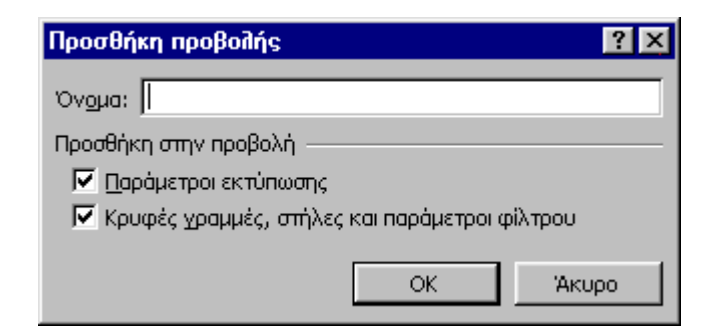

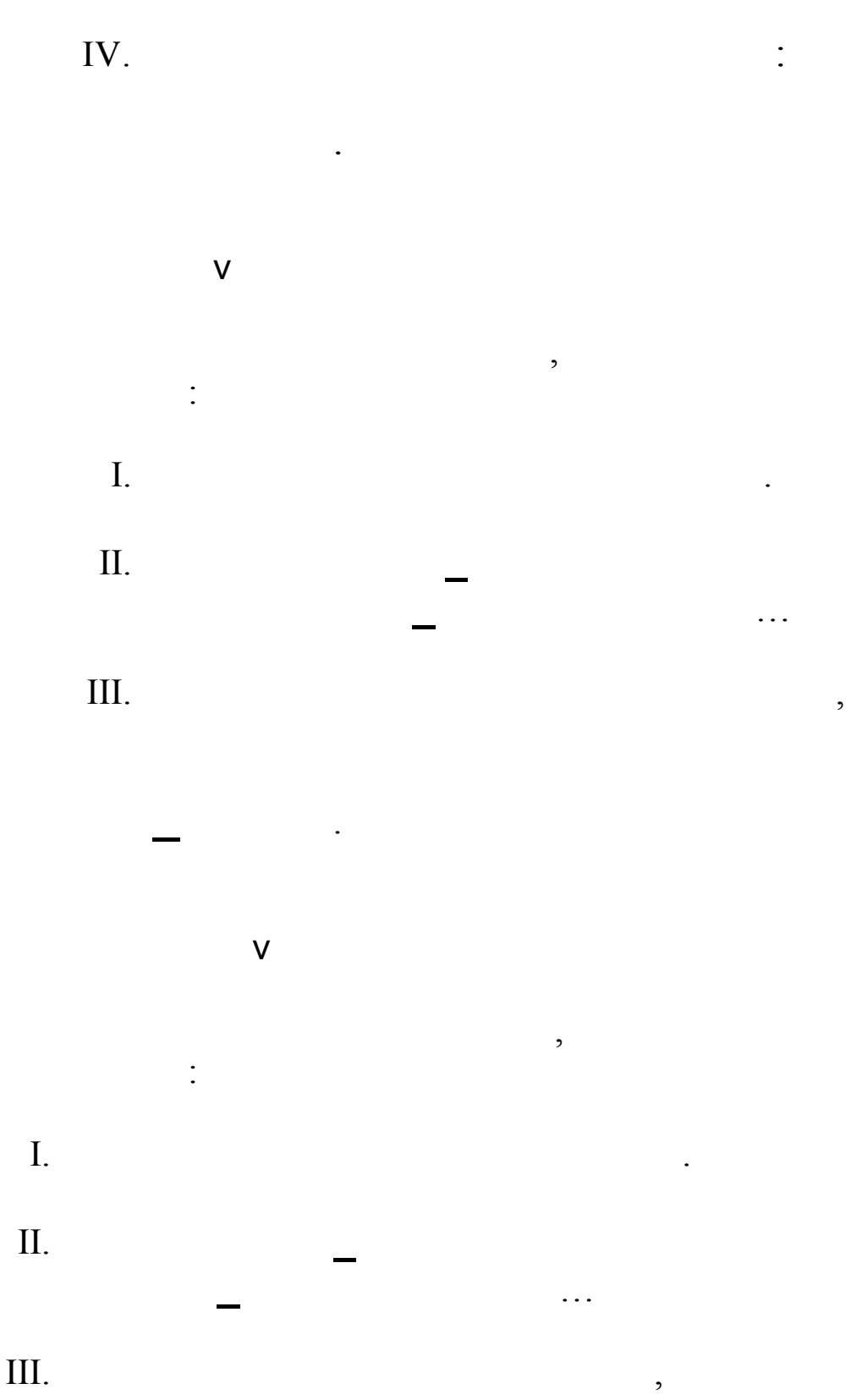

 $\frac{1}{2}$ 

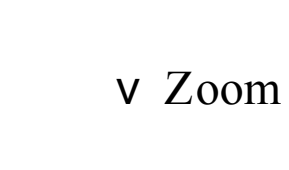

 $\ddot{\phantom{0}}$ 

 $\overline{I}$ . Zoom...

 $\vdots$ 

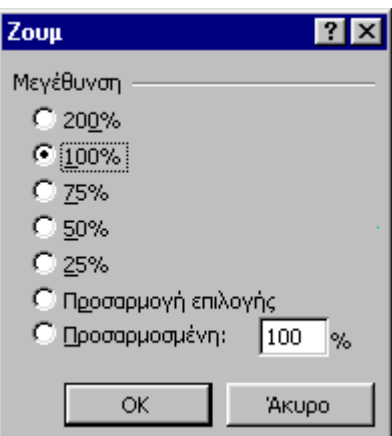

 $\prod$ .

 $\mathbb{C}^{\mathbb{Z}}$  .

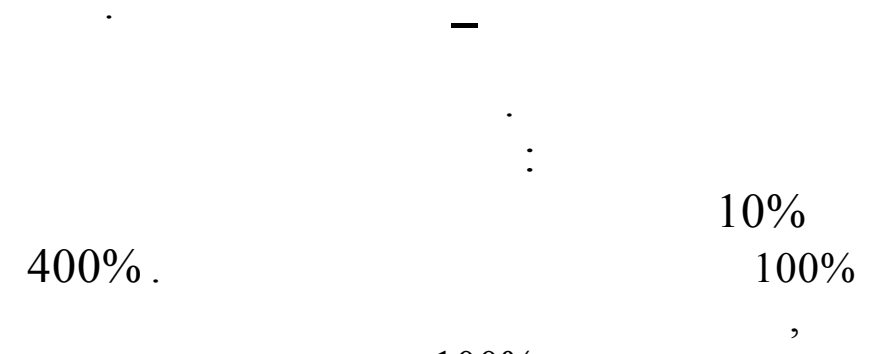

 $100%$ 

IV.

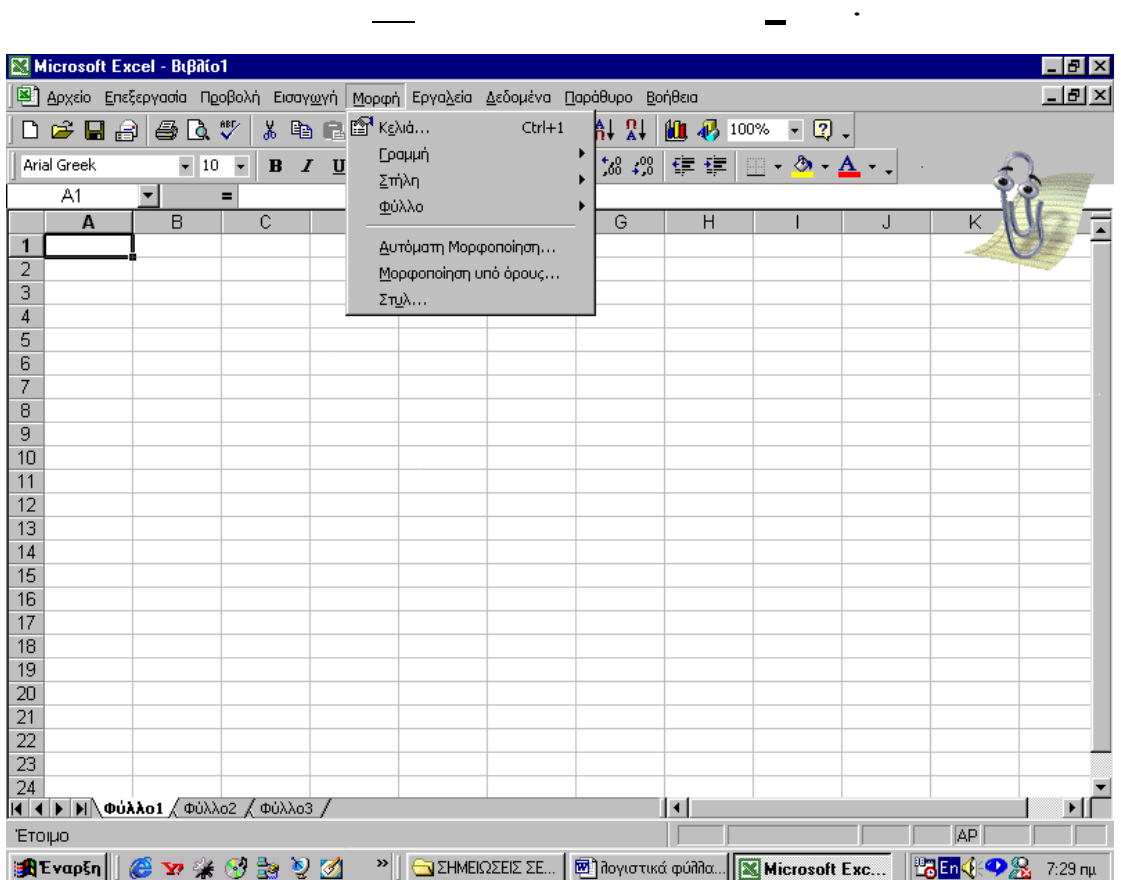

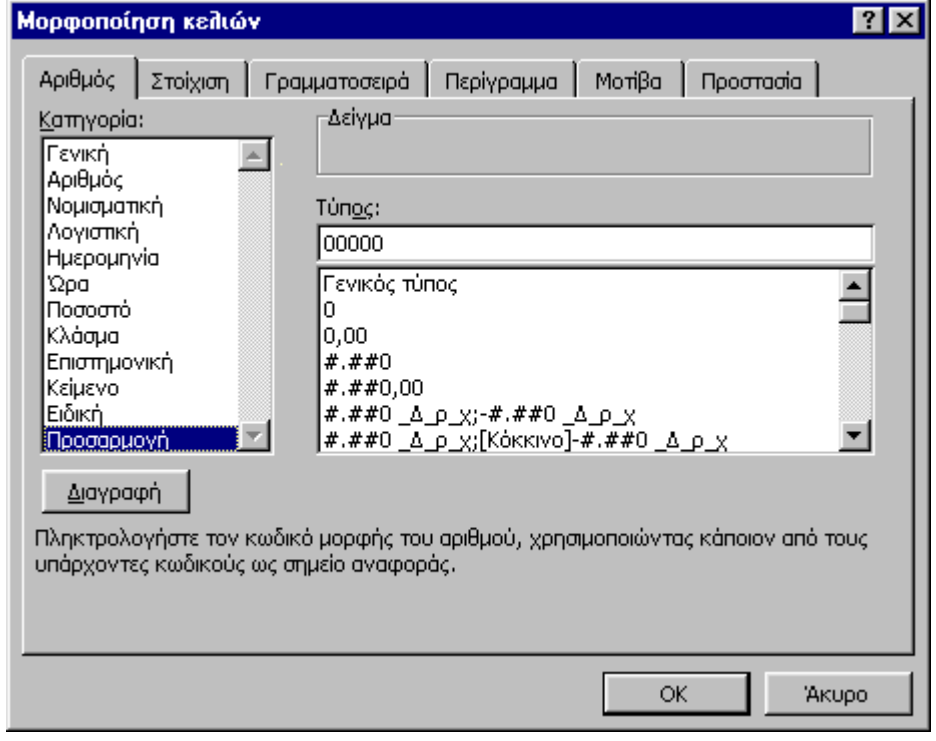

 $\ldots$ 

 $\mathbb{C}^{\mathbb{Z}}$  .

8

 $\ldots$ 

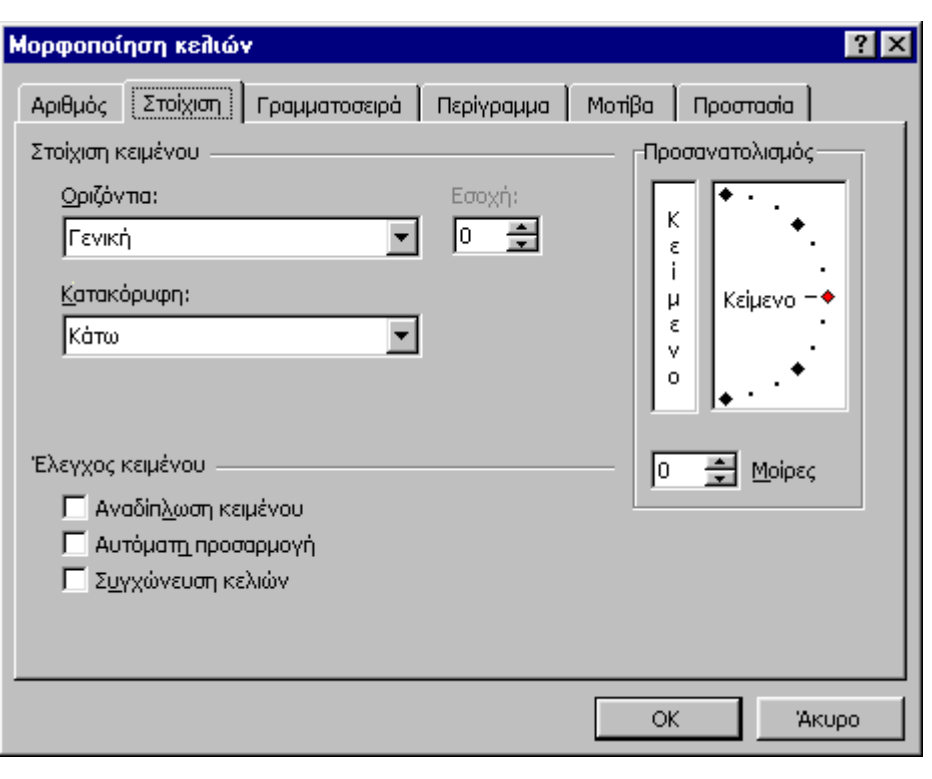

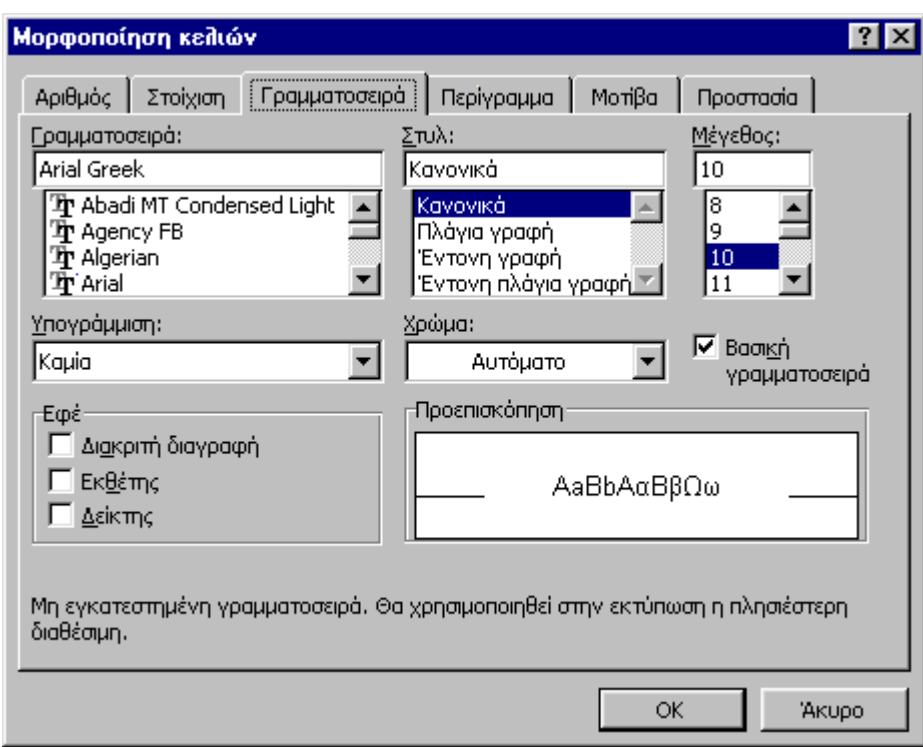

 $)$  ..

 $\mathbb{C}^{\mathbb{Z}}$  .

9

 $\ddots$ 

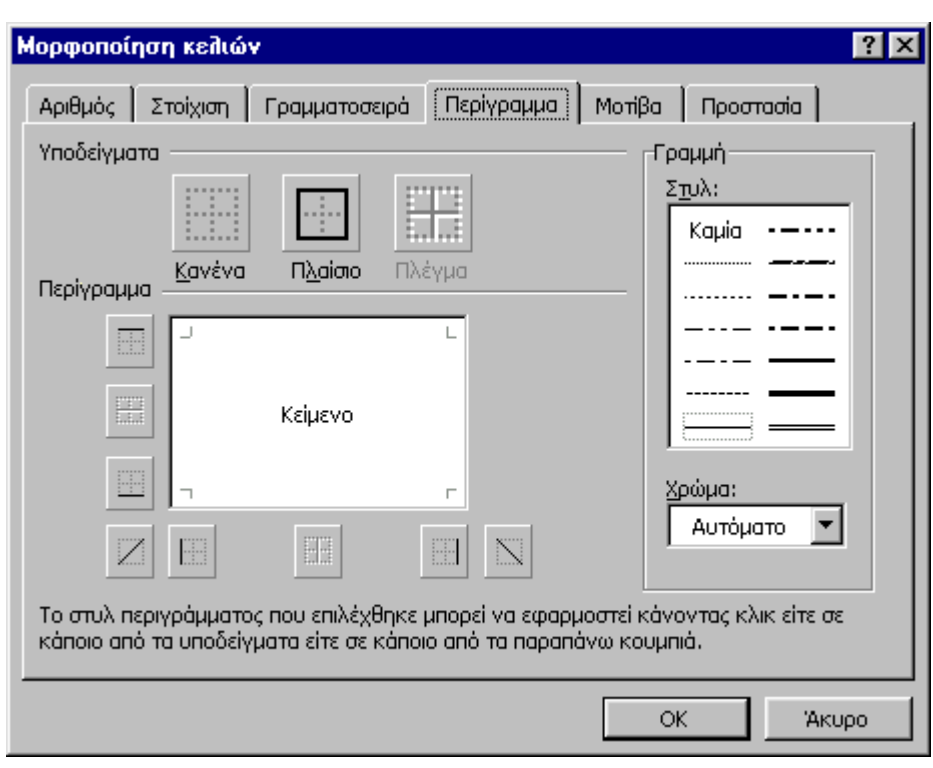

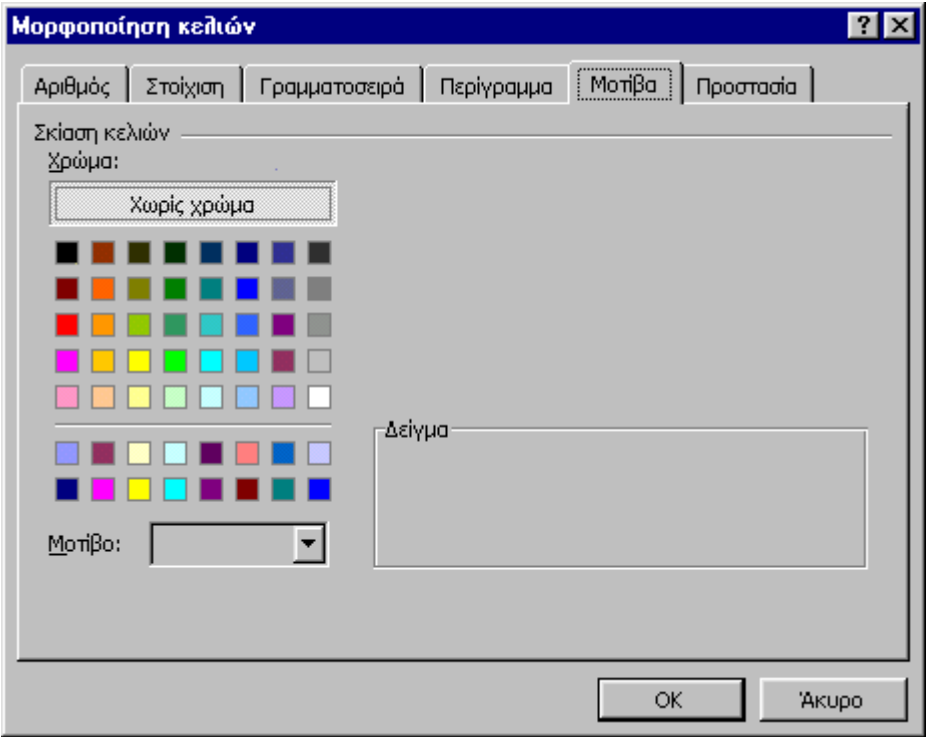

 $\cdots$ 

 $\langle 1, 1 \rangle$  .

 $\ddots$ 

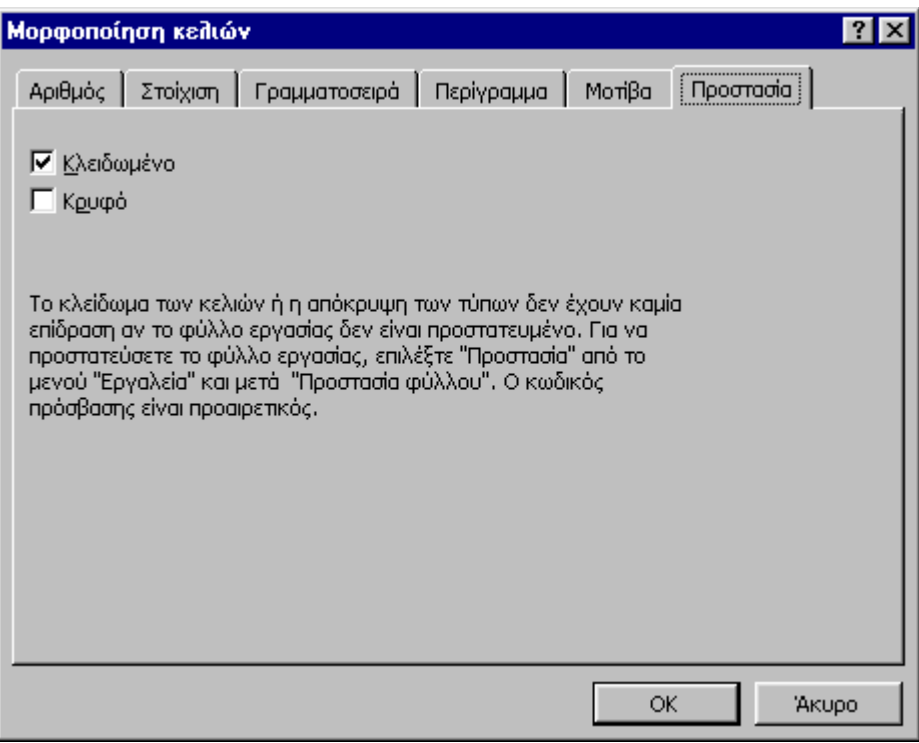

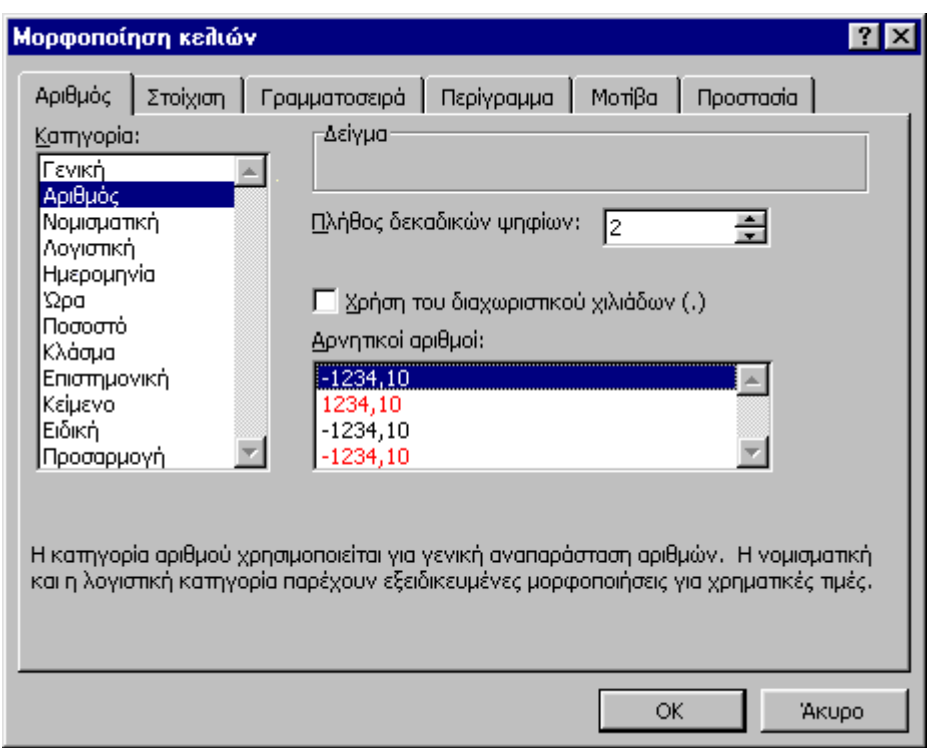

 $\dots$ 

 $\mathbb{R}^3$  .

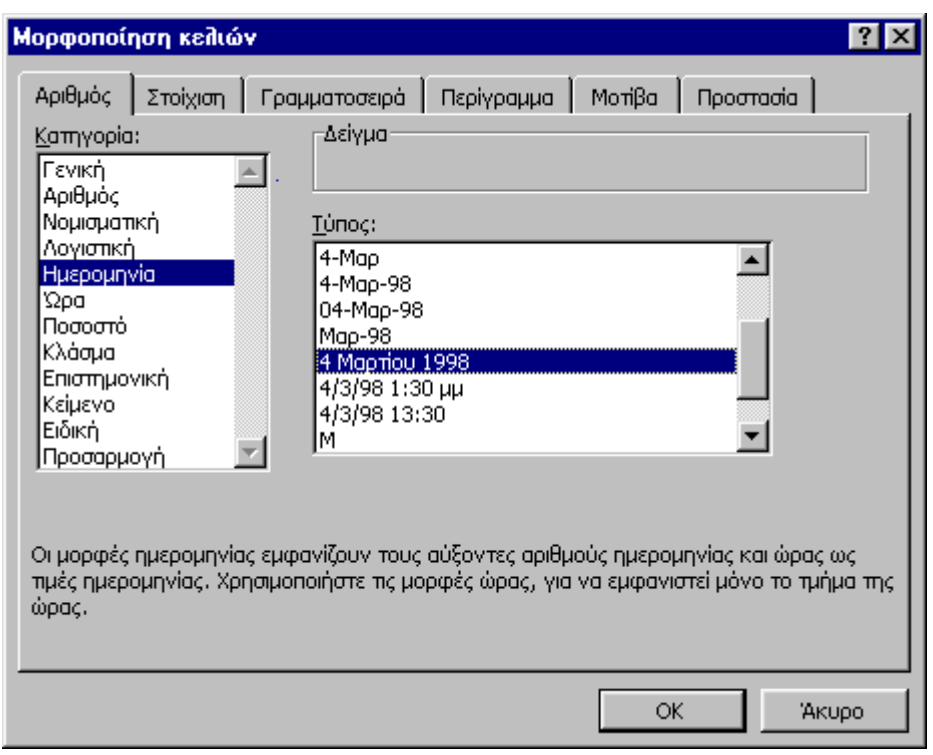

 $\ddots$ 

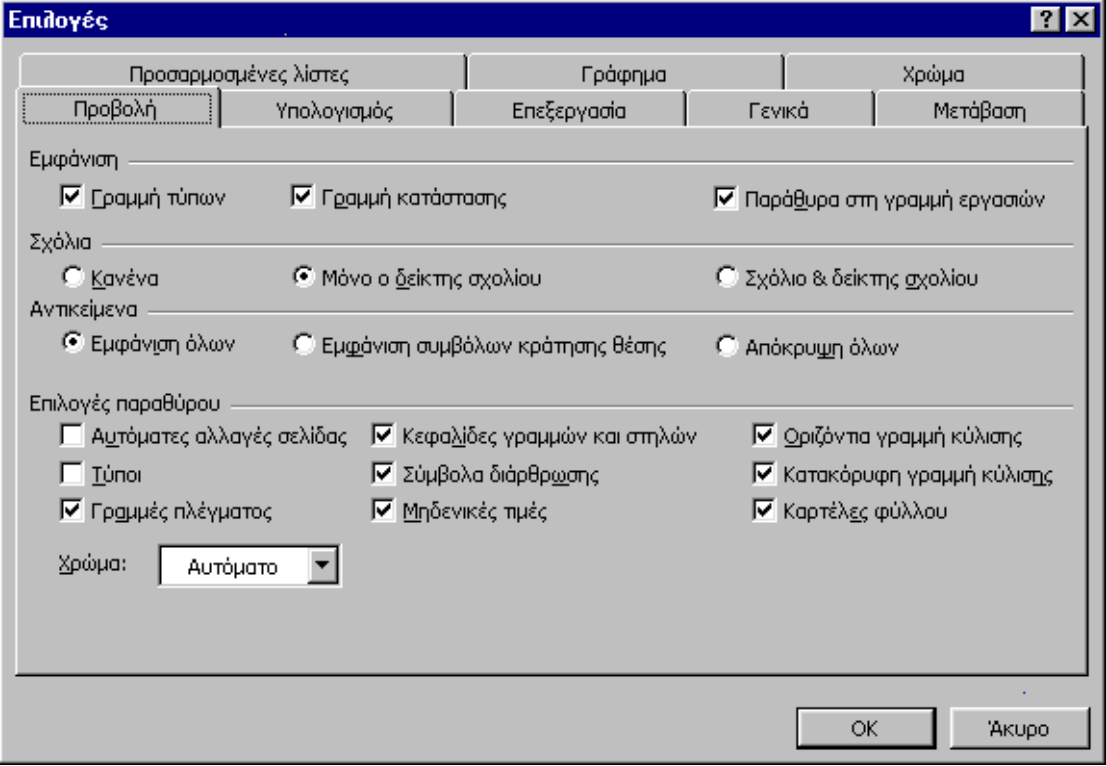

 $\mathbb{C}^{\mathbb{Z}}$  .

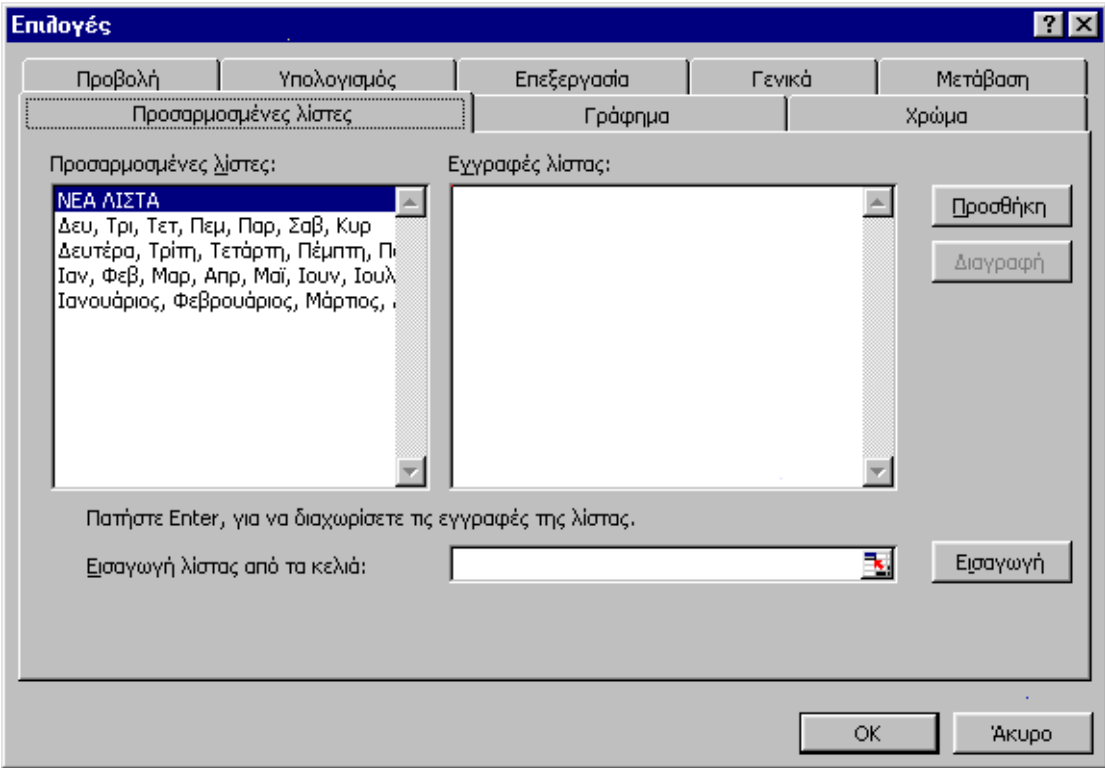

 $\ldots$ 

 $\ddot{\phantom{0}}$ 

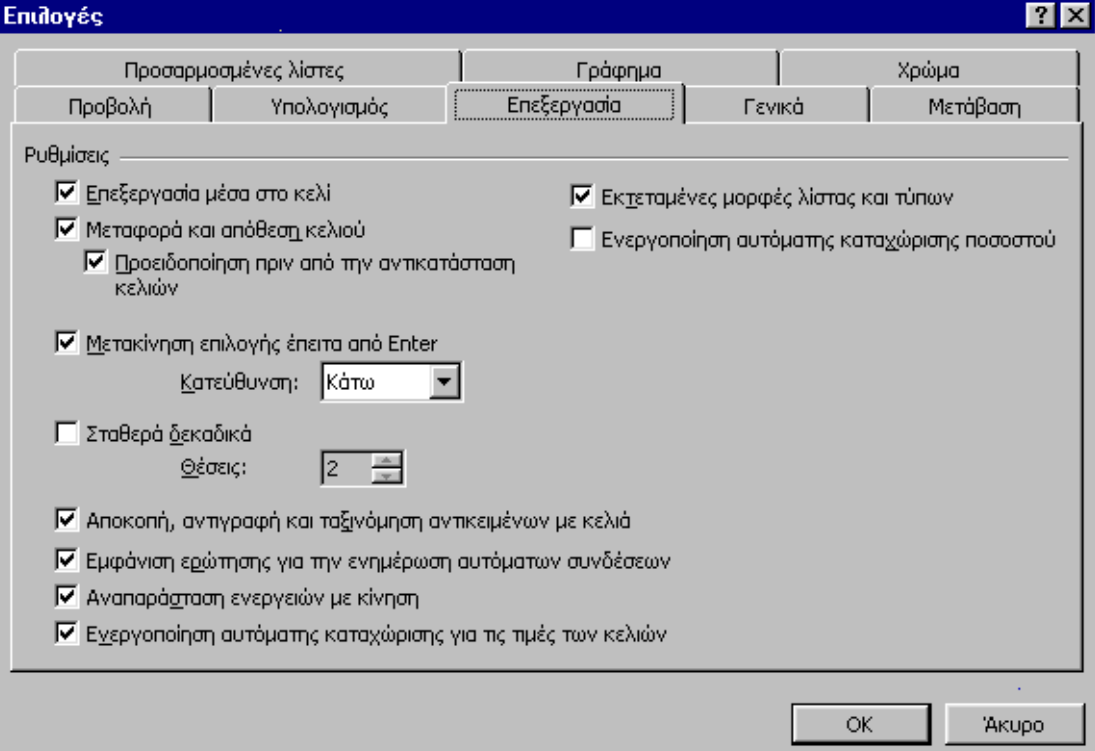

 $\mathbb{C}^{\mathbb{Z}}$  .

Microsoft Excel

 $\frac{1}{2}$ 

 $\overline{\phantom{a}}$ 

 $\sim$   $\sim$ 

 $\ddot{\phantom{0}}$ 

 $\ddot{\phantom{a}}$ 

 $\ddot{\cdot}$ 

 $\overline{\phantom{a}}$ 

 $\mathbb{C}^{\mathbb{Z}}$  .

 $\ddot{\cdot}$ 

Microsoft Excel

 $\ddot{\phantom{0}}$ 

 $(\quad , \quad )$ 

 $\overline{\phantom{a}}$ 

 $( = )$ 

 $\overline{\phantom{a}}$ 

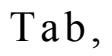

 $\overline{\phantom{a}}$ 

 $\overline{\phantom{a}}$ 

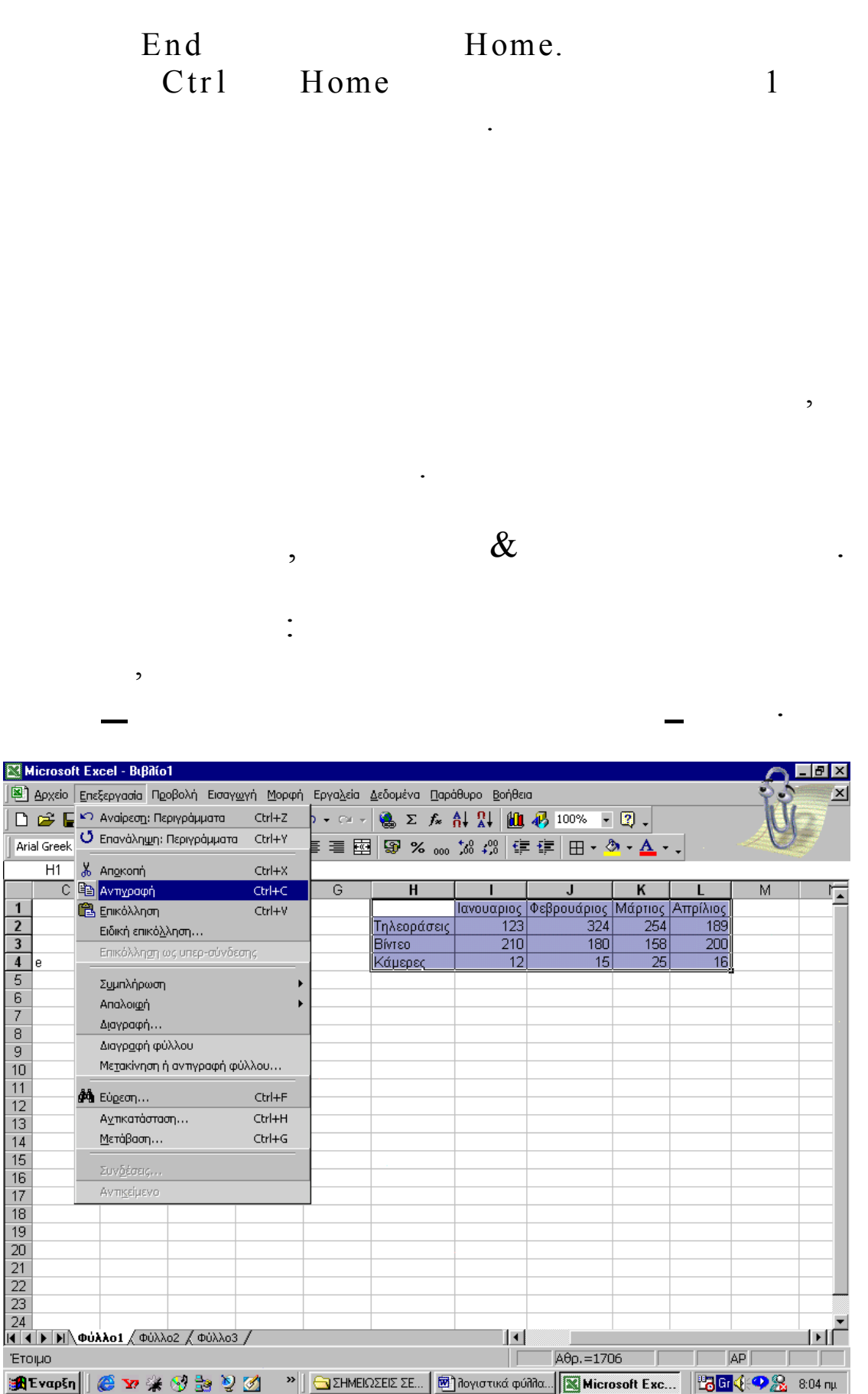

15

 $\mathbb{N}^{\mathbb{N}}$  .

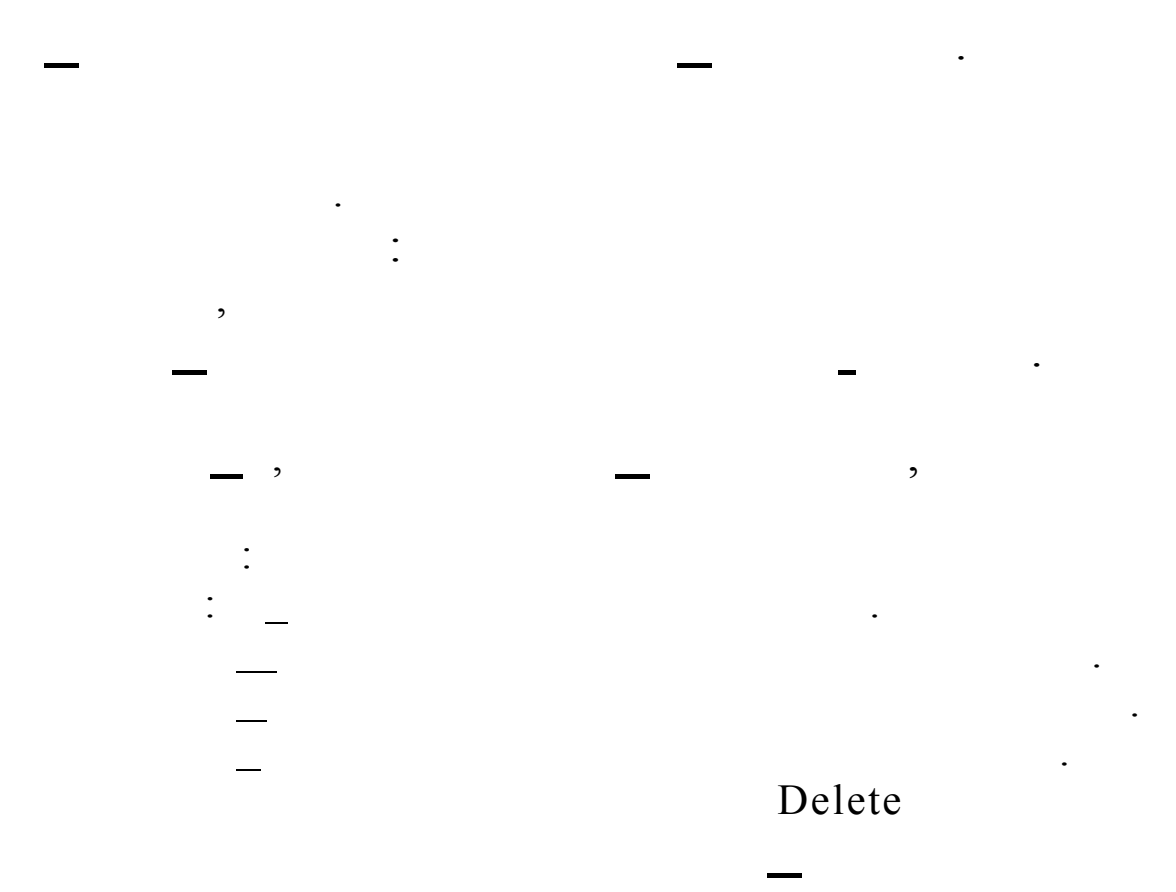

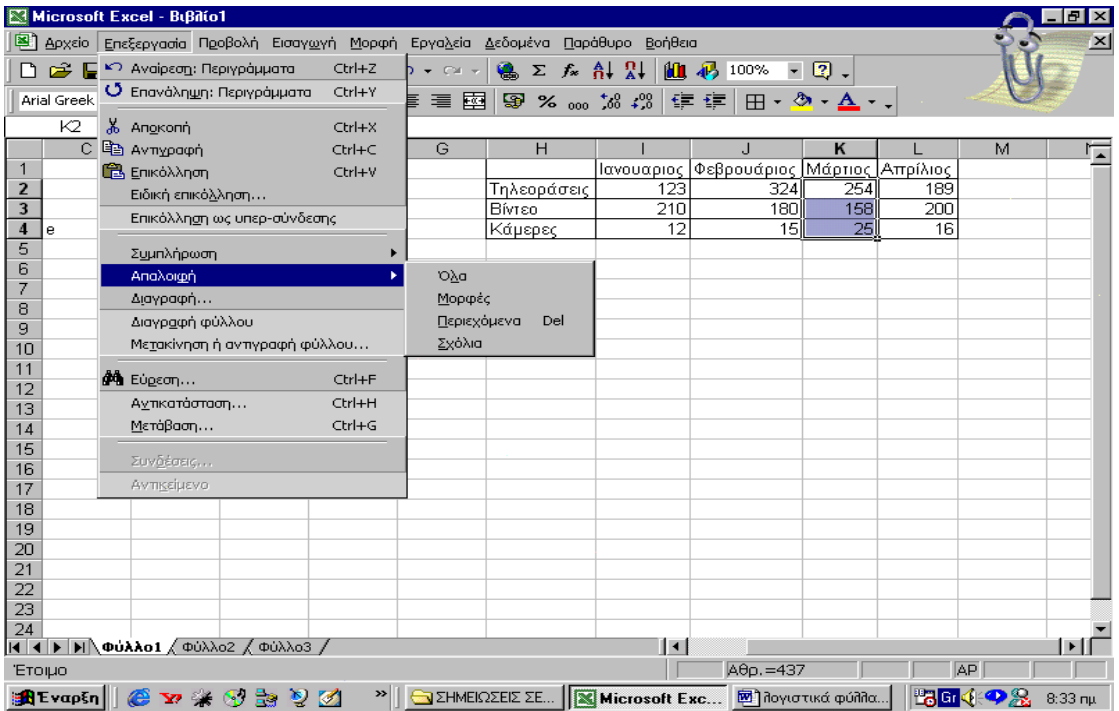

 $\frac{1}{2}$  ).

 $\overline{a}$ 

 $\overline{\phantom{a}}$ 

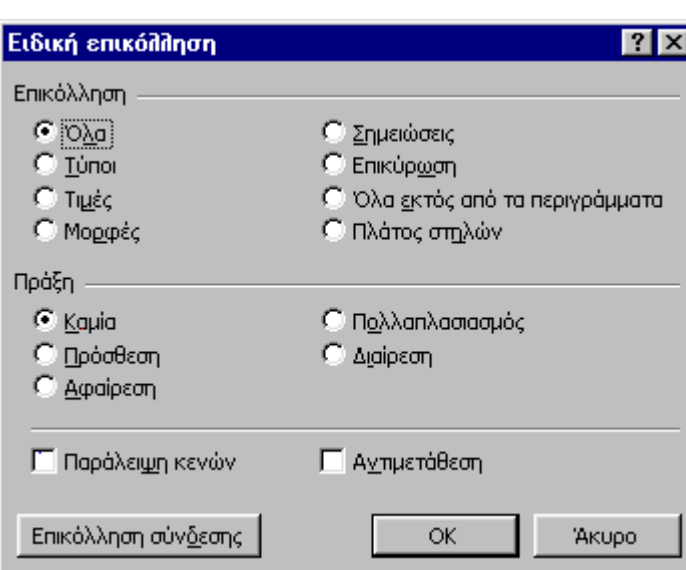

 $\overline{\phantom{a}}$ 

 $\ddot{\cdot}$ 

 $\&$ 

 $\overline{\phantom{a}}$ 

 $\overline{\phantom{a}}$ 

 $\mathbb{N}^{\mathbb{N}}$  .

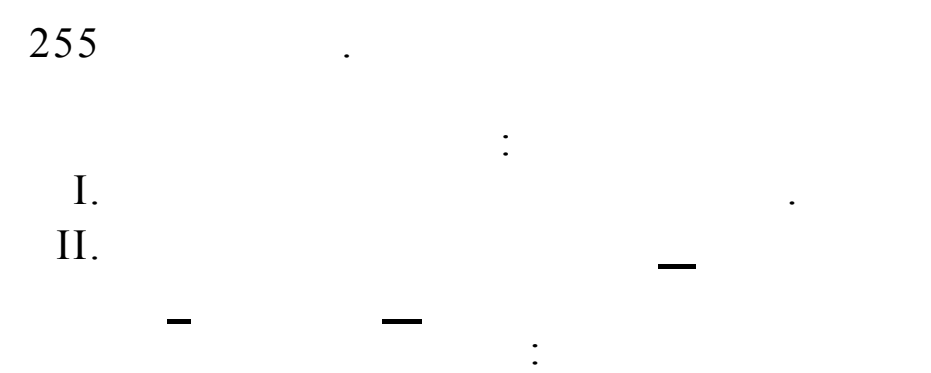

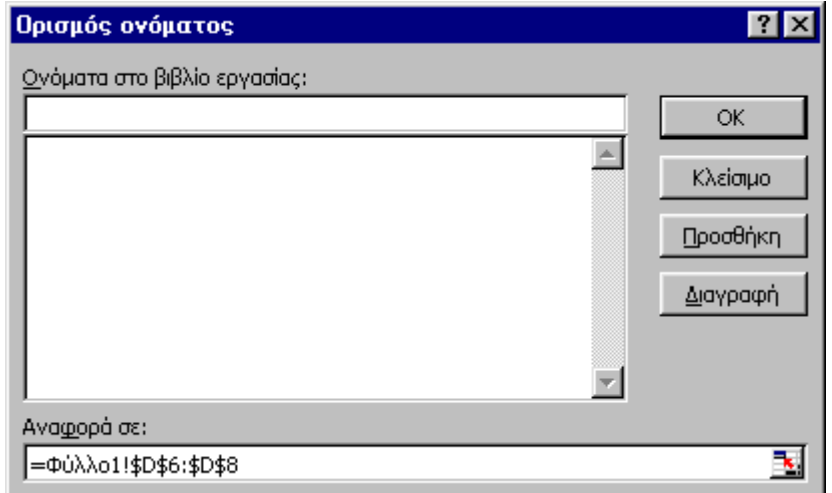

 $III.$ 

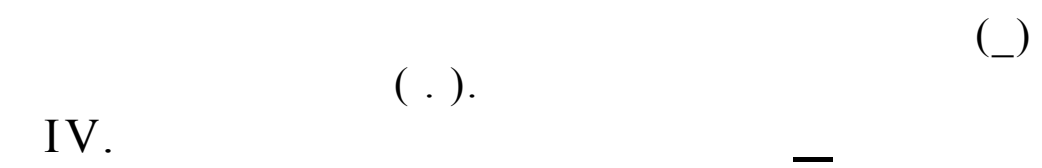

 $\frac{1}{2}$ 

. . .

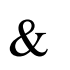

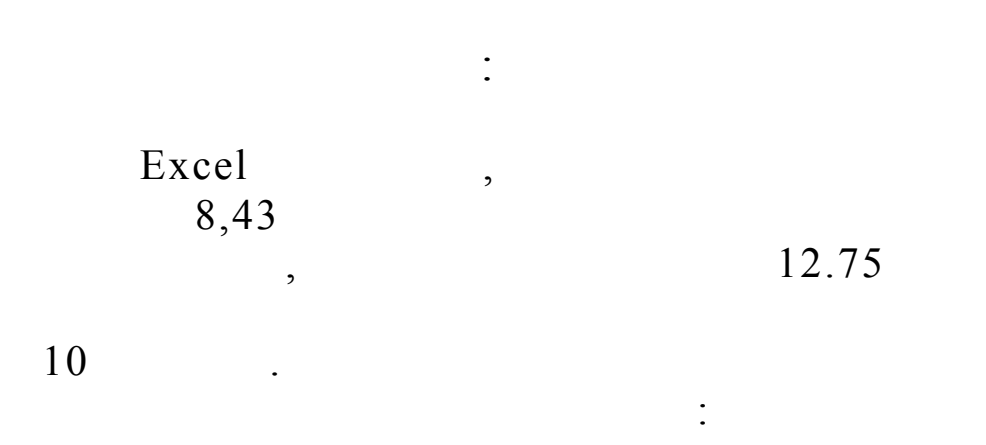

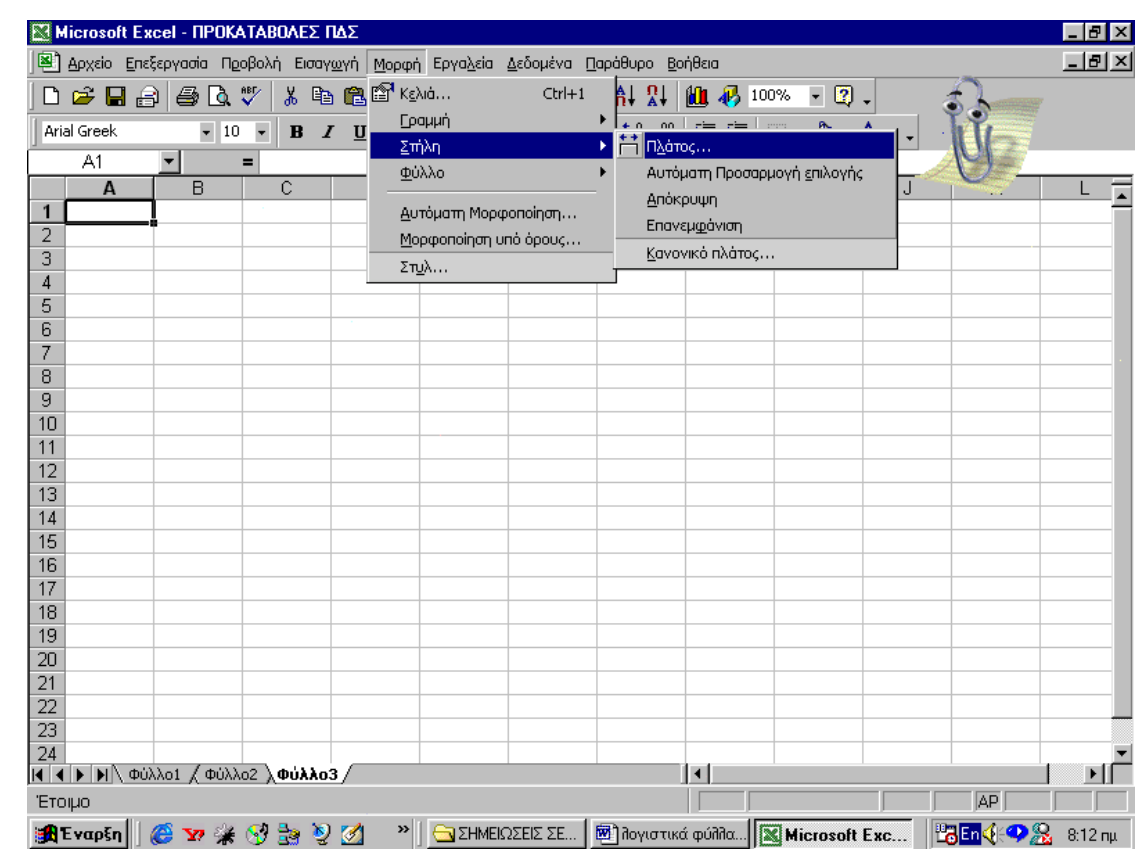

 $\ddot{\phantom{0}}$ 

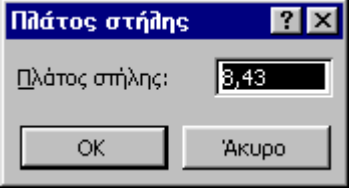

 $\frac{1}{2}$  .

 $\therefore$ 

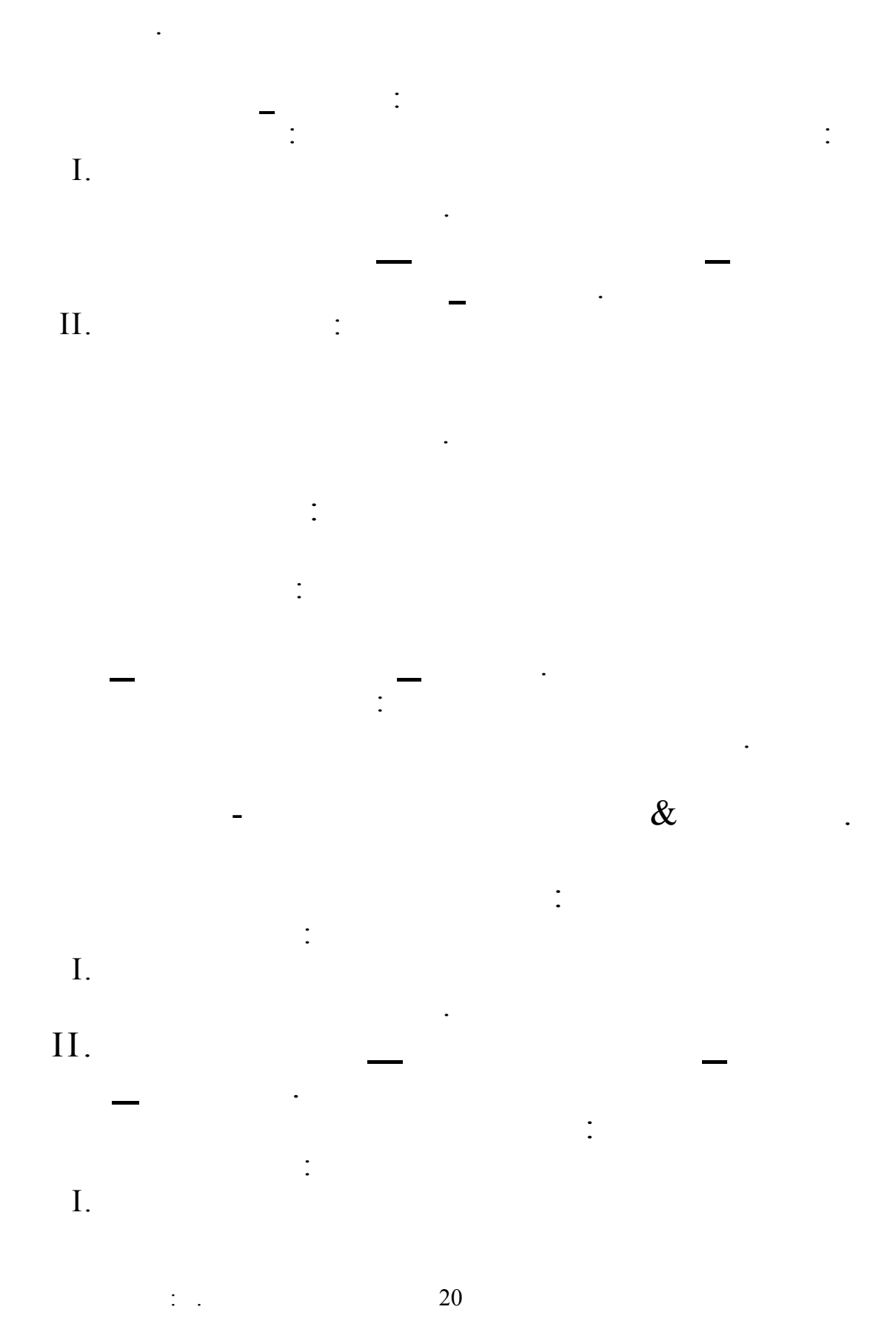

 $\overline{20}$ 

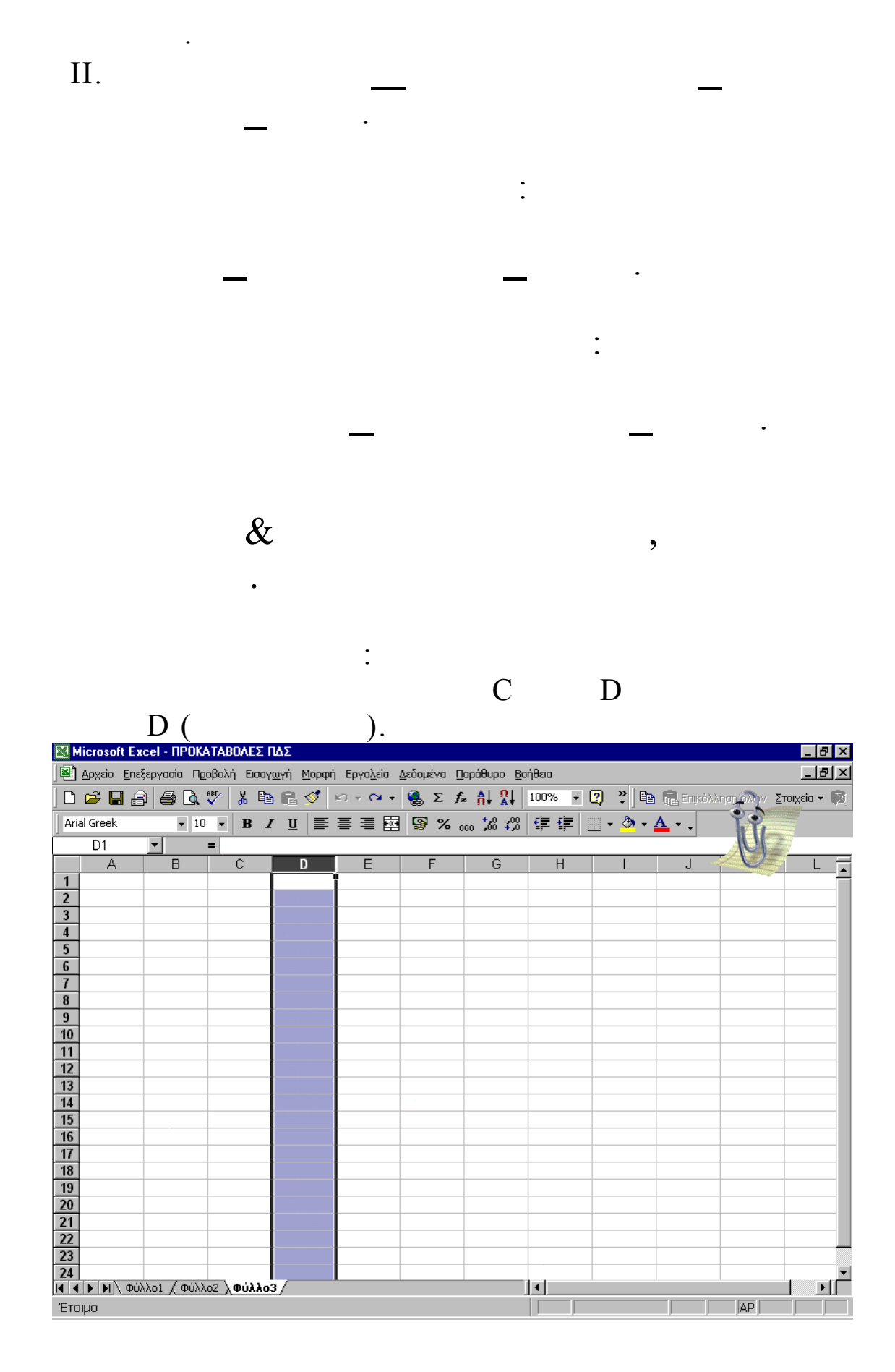

21

 $\mathbb{N}^{\mathbb{N}}$  .

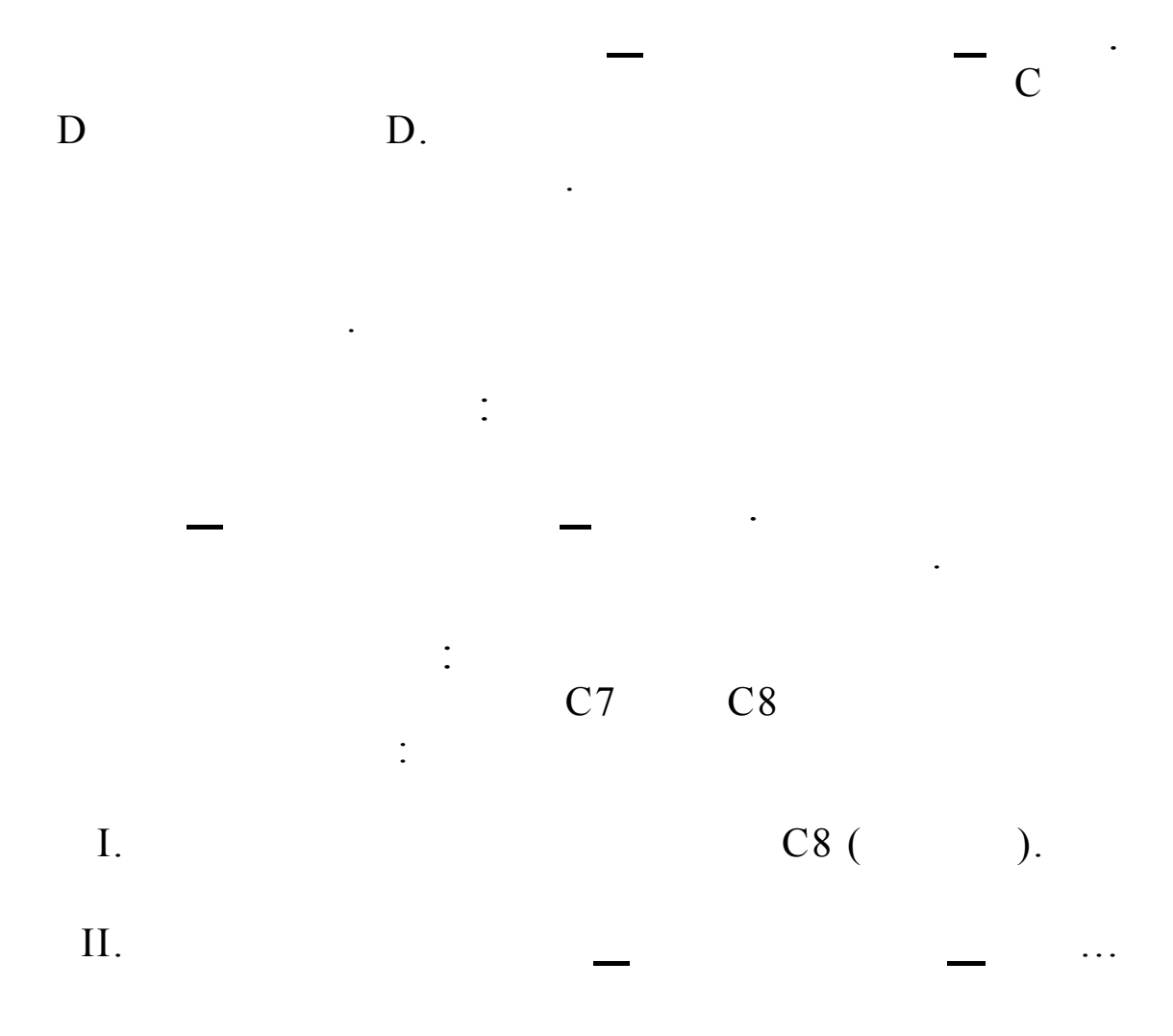

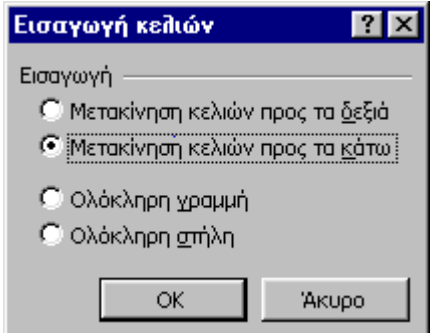

 $\ddot{\phantom{a}}$ 

 $III.$ 

IV.

 $\frac{1}{2}$  ).

 $\ddot{\phantom{a}}$ 

 $\ddot{\phantom{0}}$ 

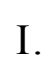

 $\vdots$ 

 $\prod$ .

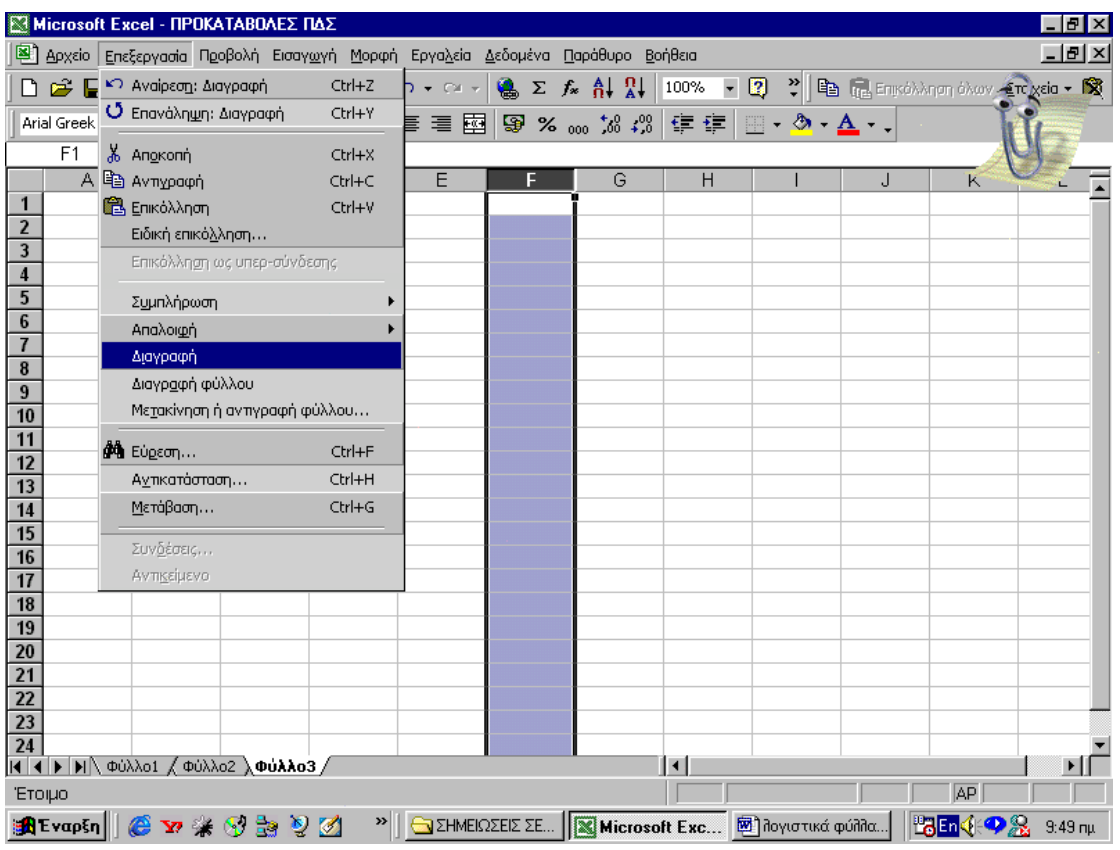

 $\vdots$ 

 $\vdots$ 

 $\ddot{\phantom{0}}$ 

 $\vdots$ 

 $\overline{I}$ .

 $\prod$ .

Ē,

 $\frac{1}{2}$  ).

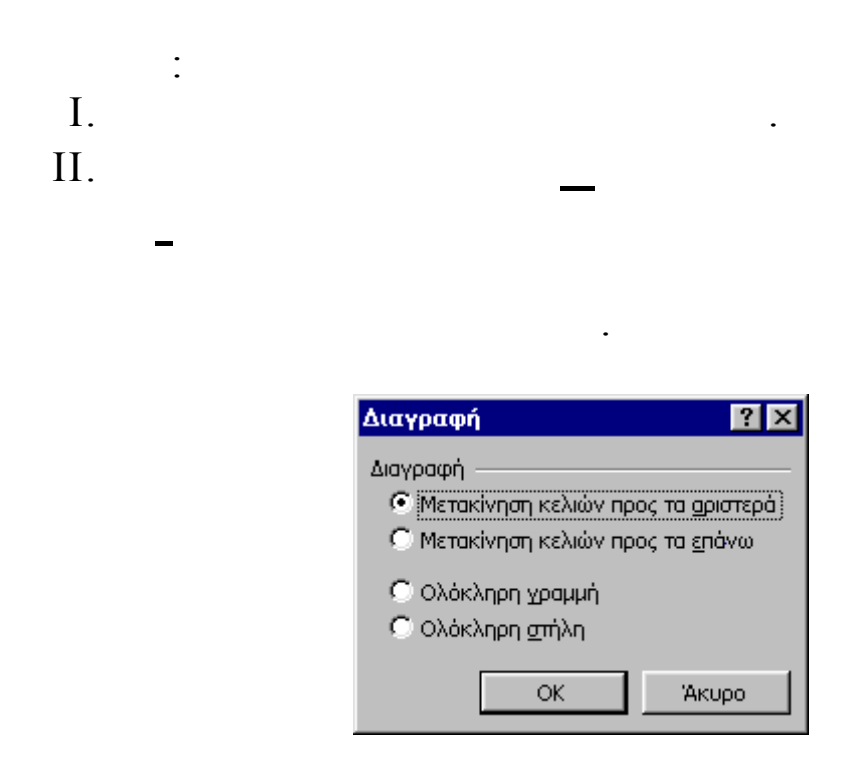

 $\ddot{\phantom{0}}$ 

 $\mathbb{N}^{\mathbb{N}}$  .

 $\ddot{\cdot}$ 

 $III.$ IV.

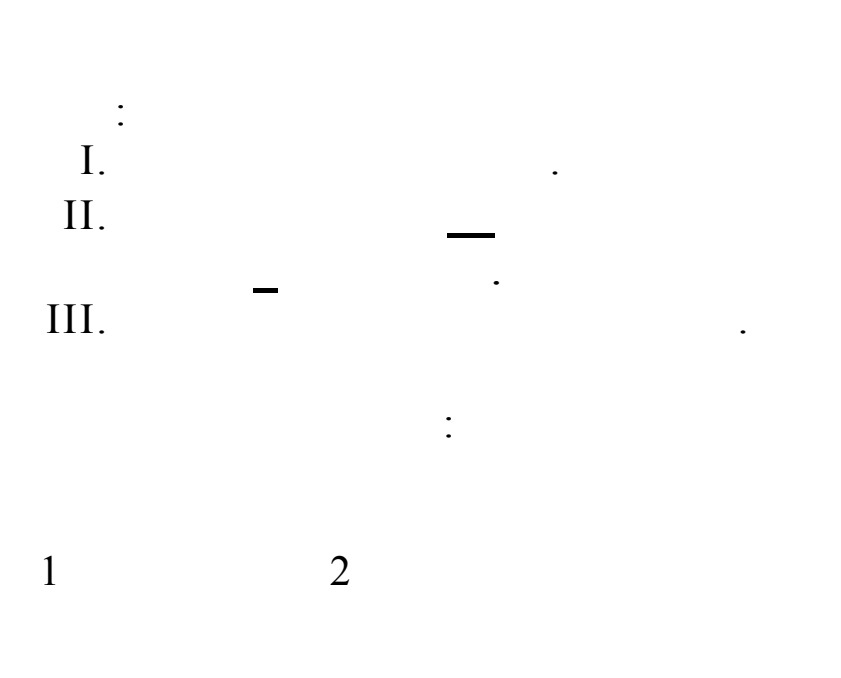

24

 $\frac{1}{2}$ 

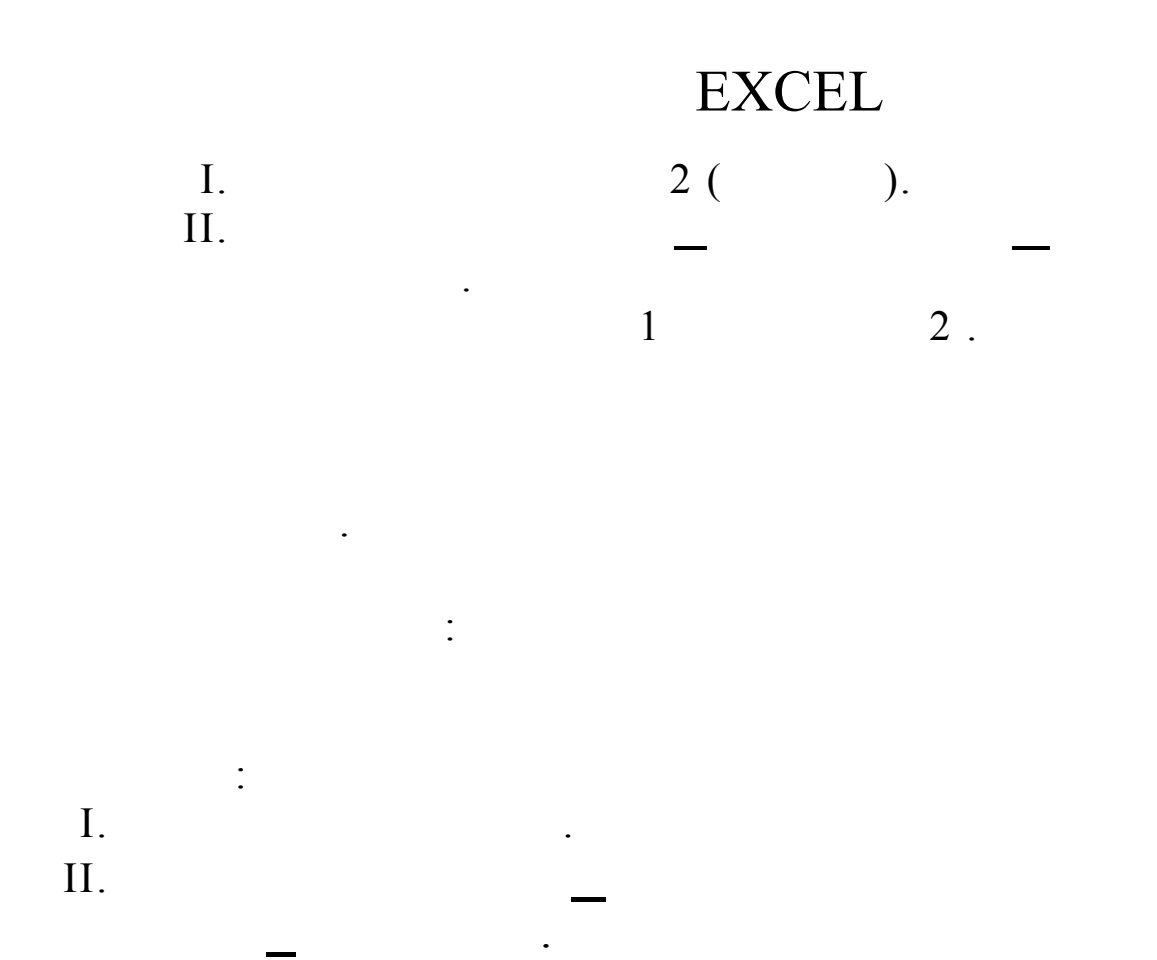

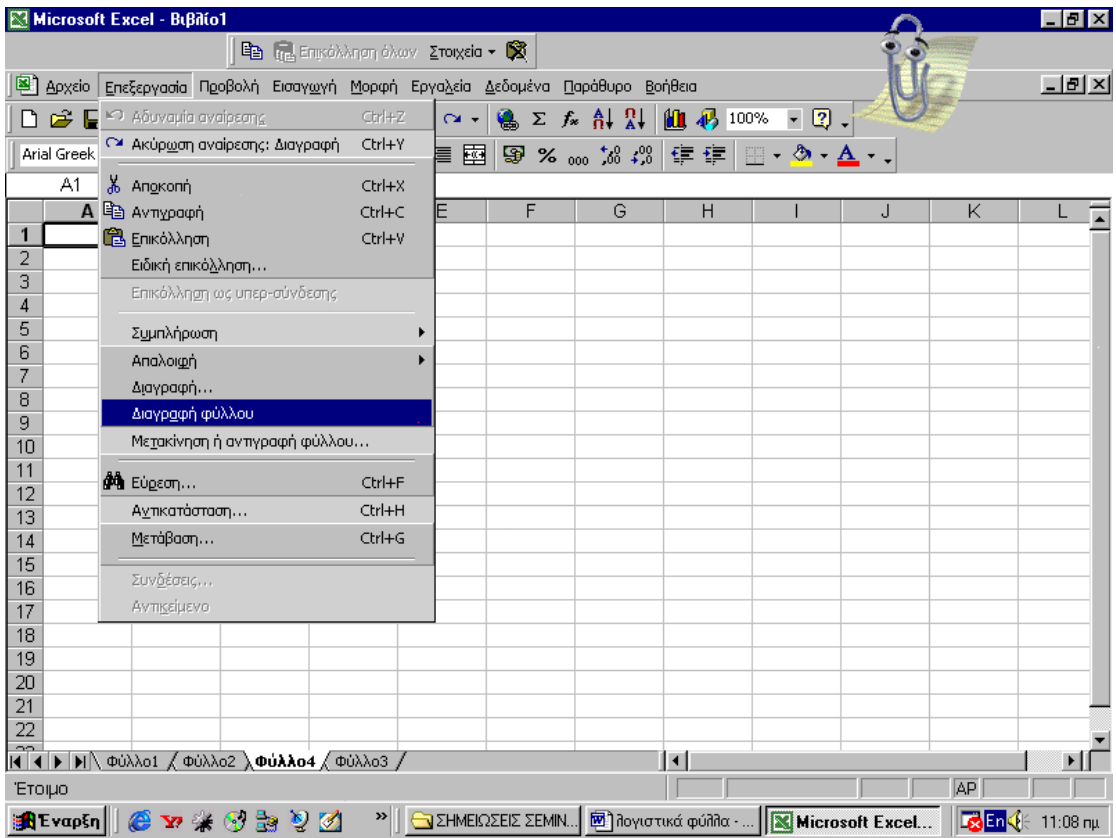

 $III.$ 

 $\frac{1}{2}$ 

 $\ddot{\cdot}$ 

 $\ddot{\phantom{a}}$ 

 $\ddot{\phantom{a}}$ 

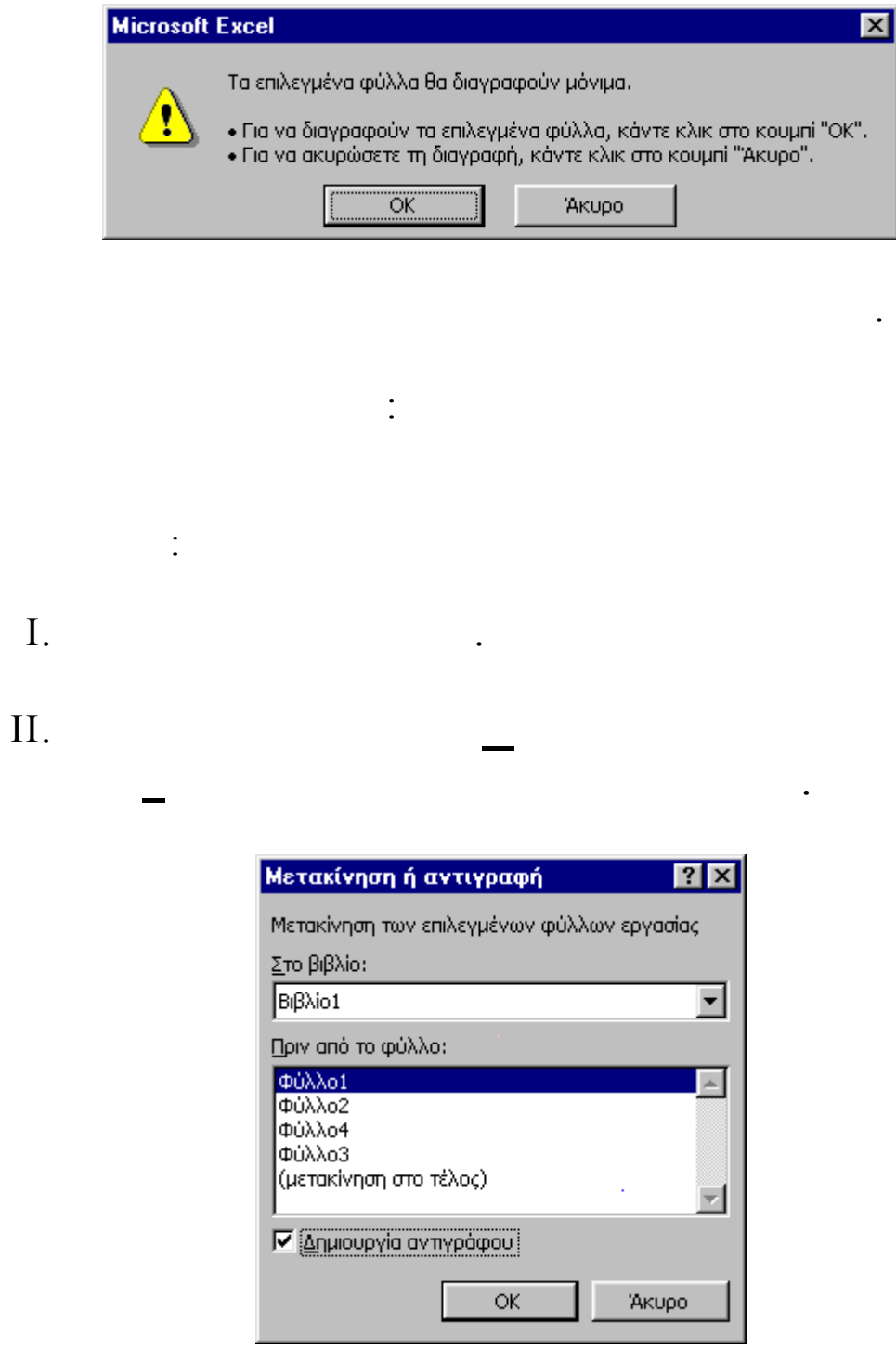

 $III.$ 

IV.

 $\ddot{\phantom{a}}$ 

 $\frac{1}{2}$  .

 $\mathbb{Z}^{\mathbb{Z}^{\times}}$ 

 $\overline{\phantom{a}}$ 

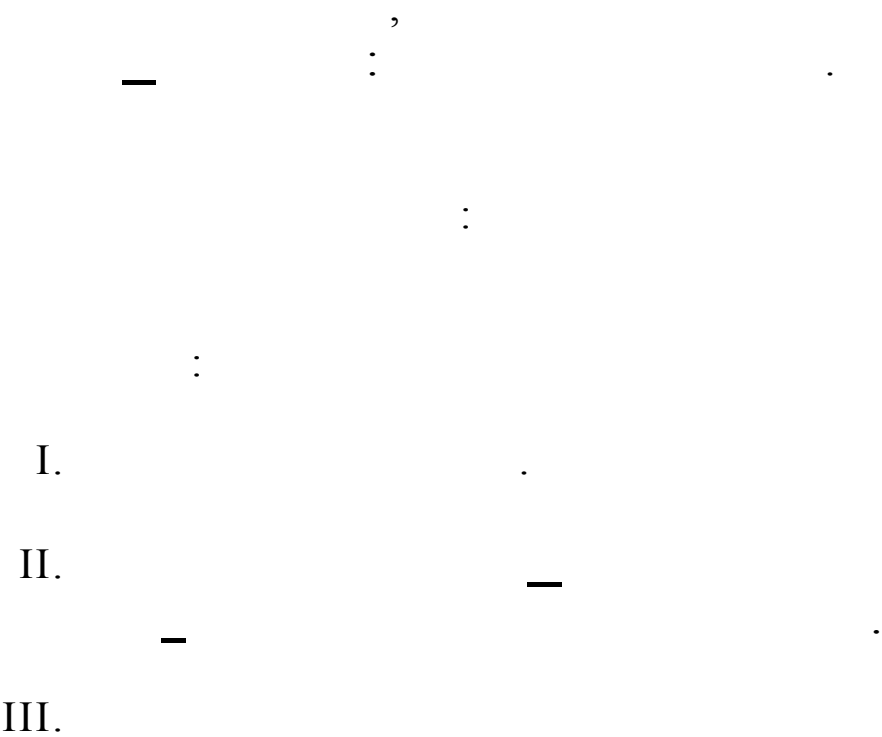

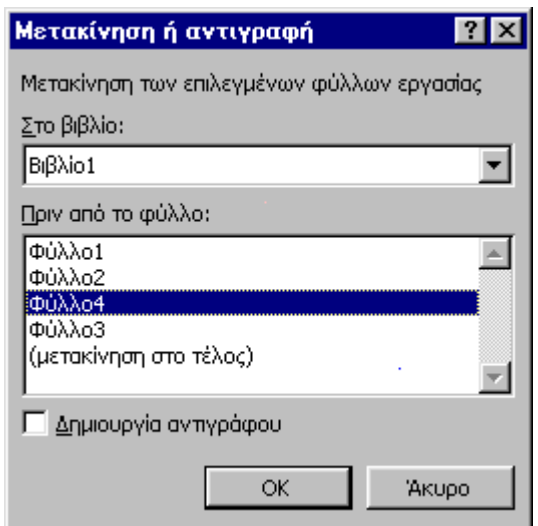

IV.

 $V<sub>1</sub>$ 

 $\left\langle \left(1,1\right)\right\rangle$ 

 $\ddot{\cdot}$ 

 $\vdots$ 

 $\ddot{\cdot}$ 

 $\ddot{\phantom{0}}$ 

 $\overline{\phantom{a}}$ 

 $\overline{\phantom{a}}$ 

 $\ddot{\phantom{0}}$ 

 $\vdots$ 

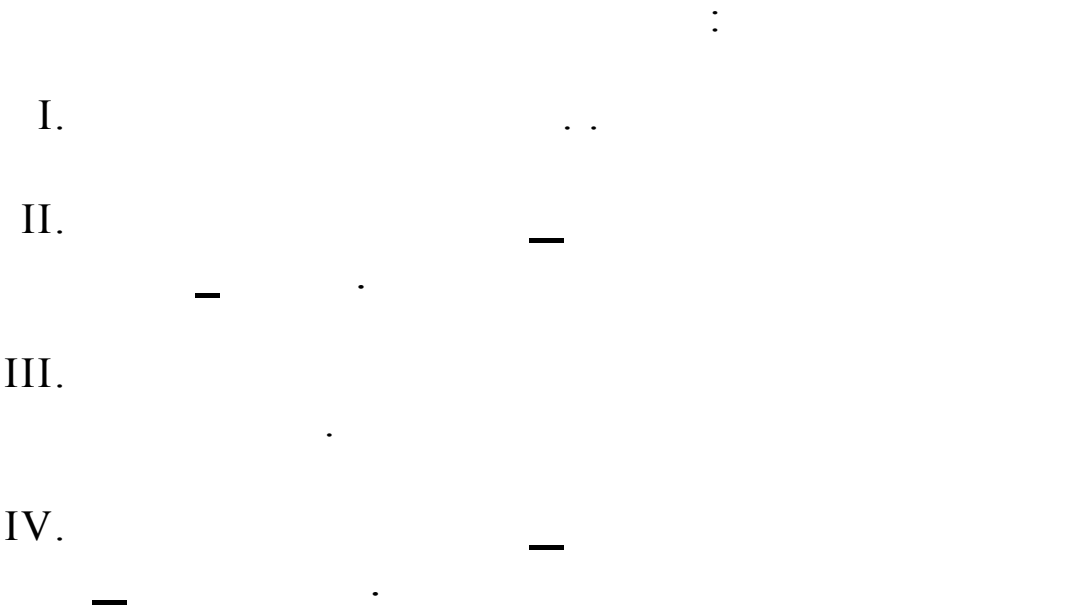

 $\ddot{\phantom{a}}$ 

 $\vdots$ 

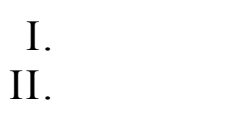

 $\frac{1}{2}$  .

 $\ddot{\phantom{0}}$ 

 $\ddot{\phantom{a}}$ 

 $\ddot{\phantom{0}}$ 

 $\vdots$ 

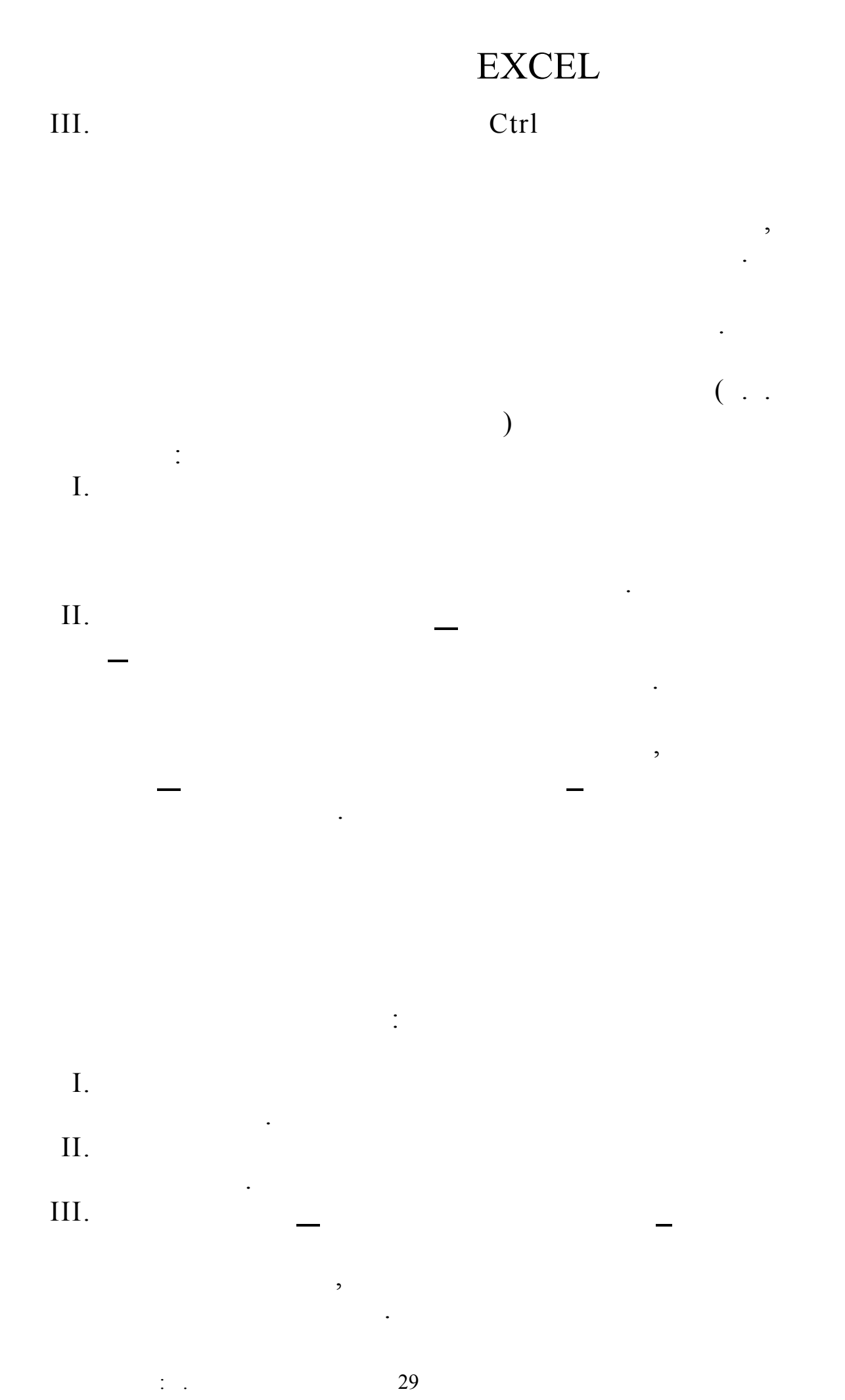

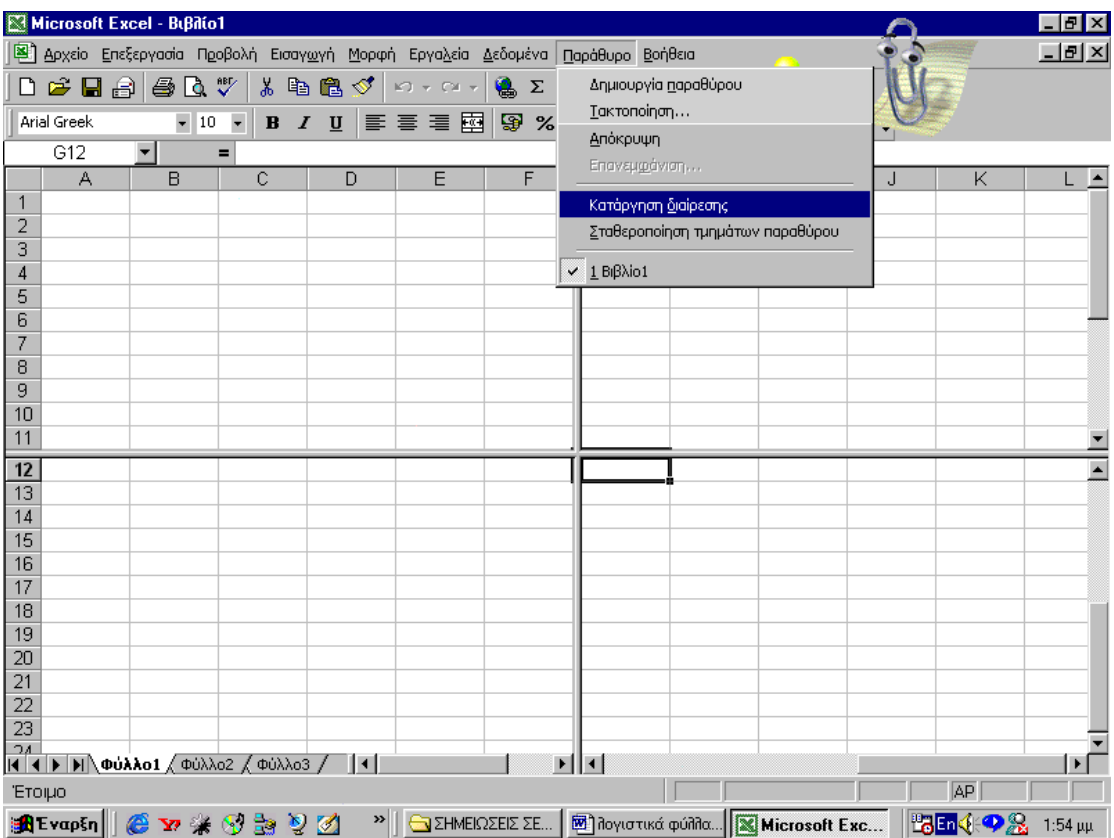

 $\hspace{0.05cm}$ 

 $\ddot{\phantom{0}}$ 

 $\mathbb{E}[\mathbb{E}^{\mathbb{E}}]$ 

 $\overline{\phantom{0}}$ 

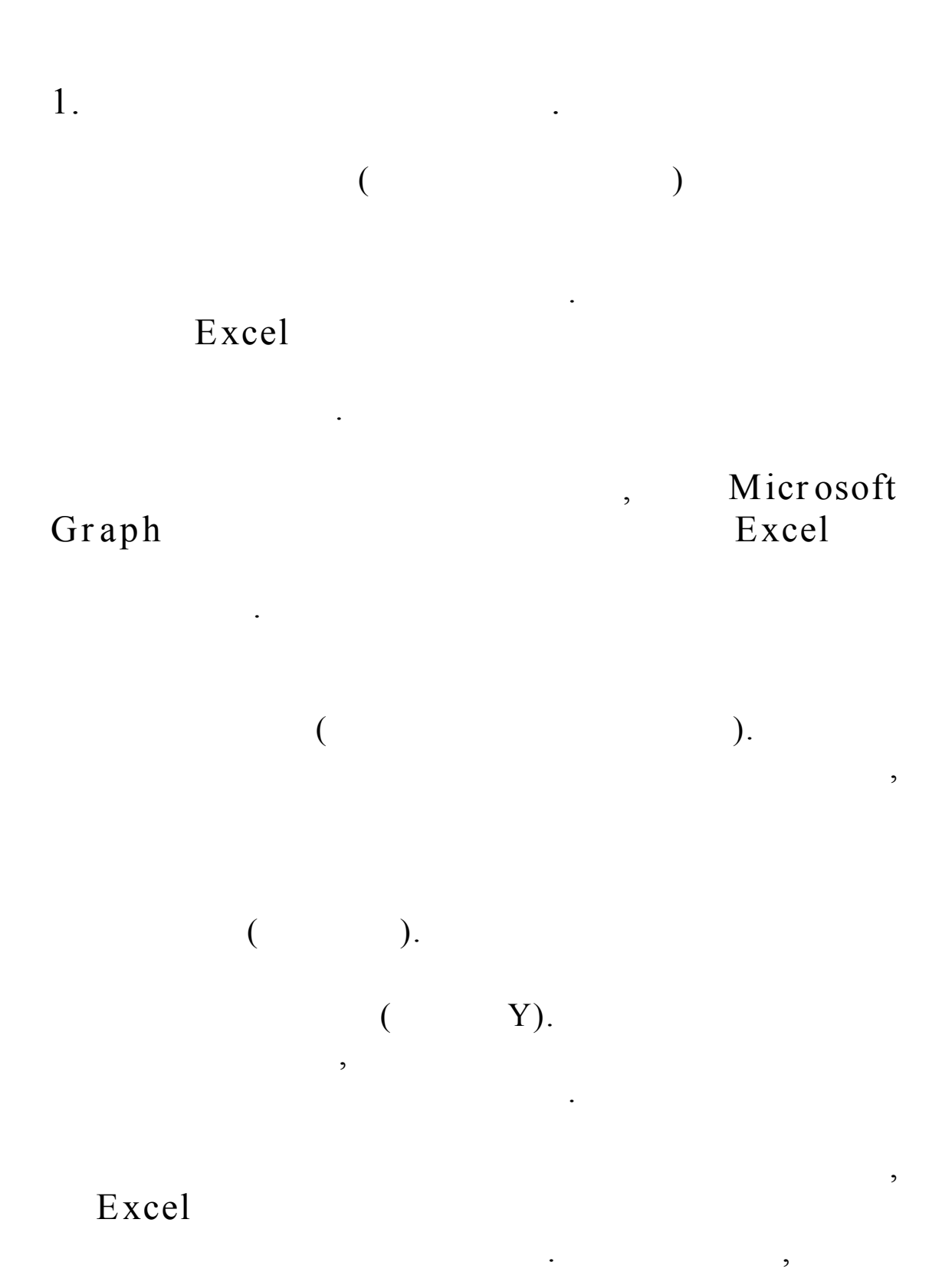

Graph

 $\frac{1}{2}$  .

 $\overline{\phantom{a}}$ 

,

, ,

,

.

 $2.$ 

#### Excel

,

- . Excel : v Column graphs ( ). .<br>.<br>.
- v Bar graphs ( ).).
- .<br>.<br>. v Line graphs ().
- . v Area graphs ( ). ,
- .<br>.<br>. v Pie charts  $($ ).  $($  ) .
- .<br>.<br>. v Doughnut graphs ( ). .
- v XY graphs ( ).

.

 $\overline{\phantom{a}}$ 

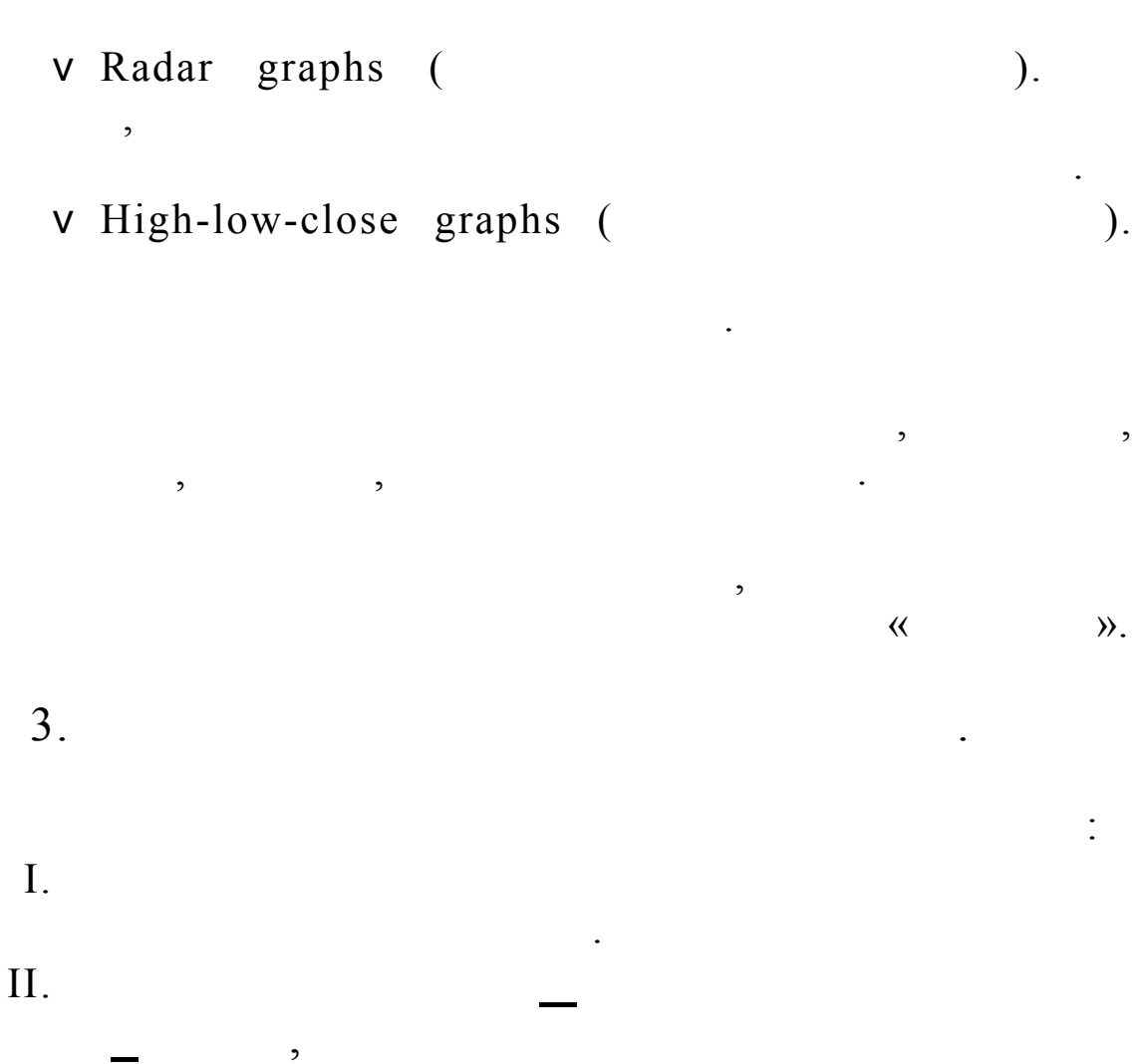

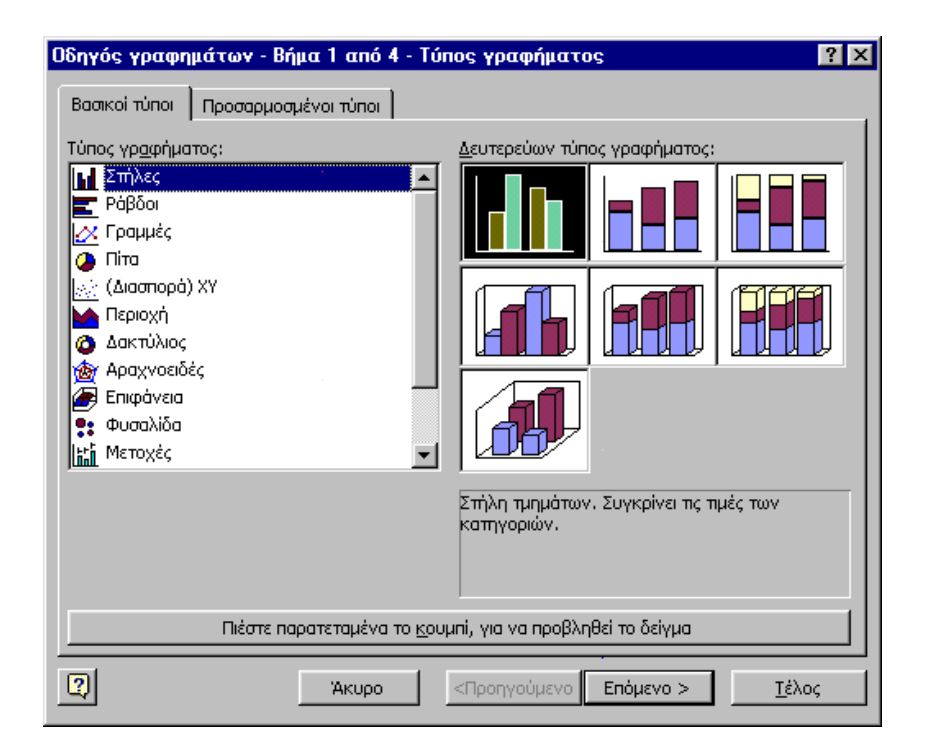

 $\mathbb{Z}^n$  .

 $\overline{\phantom{a}}$ 

 $\vdots$ 

 $\geq$ 

 $\overline{\phantom{a}}$ 

 $III.$ 

 $\overline{\phantom{a}}$ 

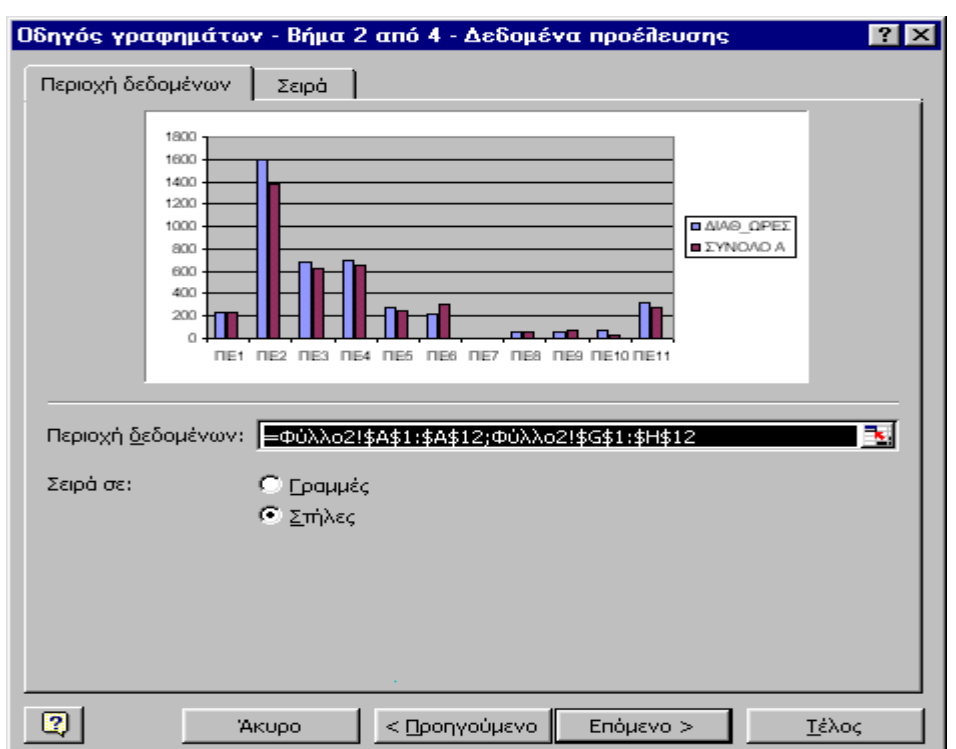

IV.

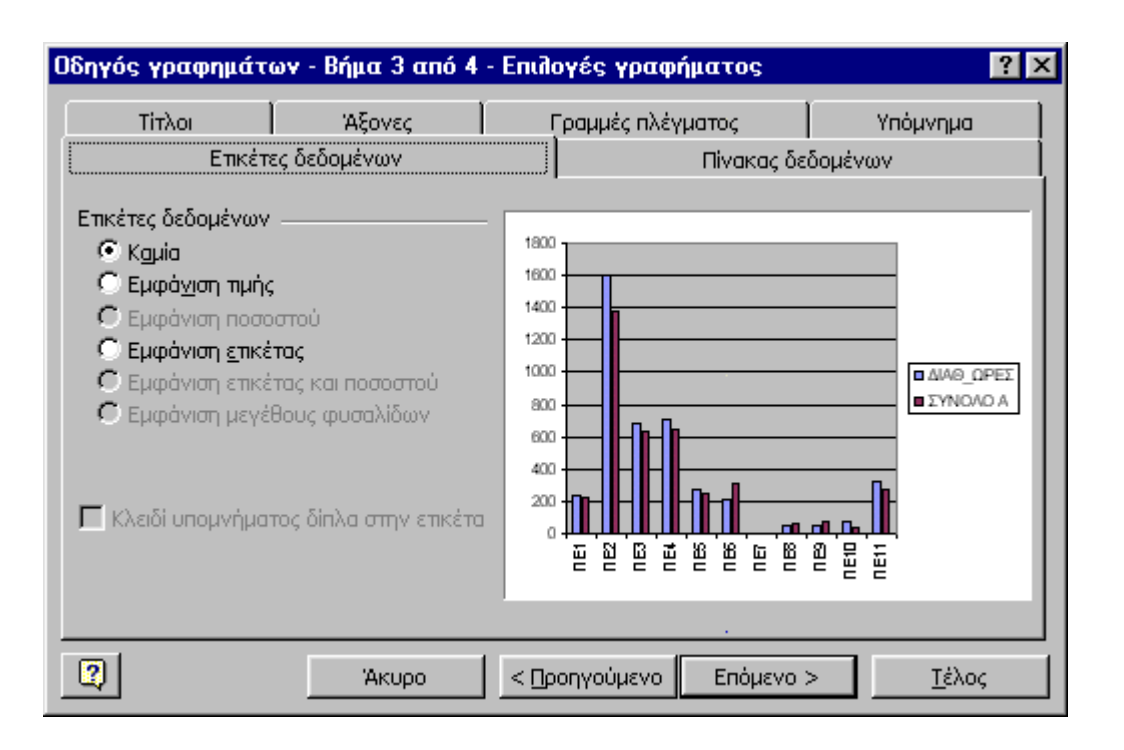

 $>$ 

 $\mathbb{N}^{\mathbb{N}}$  .

 $\qquad \qquad$ 

 $\ddot{\phantom{0}}$ 

 $\overline{\phantom{a}}$ 

 $\ddot{\phantom{0}}$ 

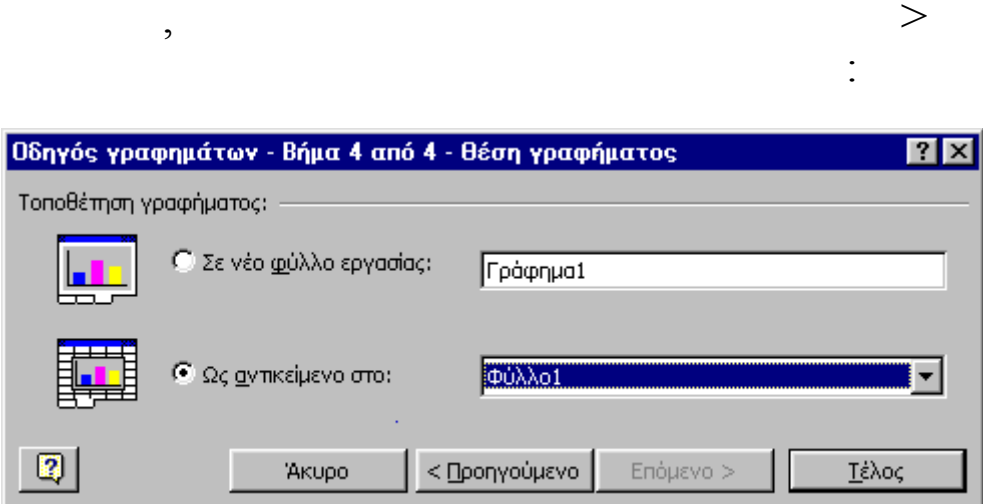

 $\overline{\phantom{a}}$ 

 $\ddot{\phantom{a}}$ 

 $\overline{4}$ .

 $V_{\cdot}$ 

 $\overline{\phantom{a}}$ 

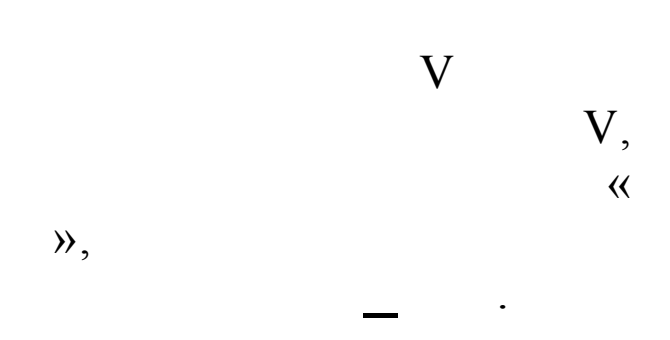

 $\ddot{\phantom{0}}$ 

 $\overline{\phantom{a}}$ 

 $\frac{1}{2}$  .

```
5. (MS-WORD, Power Point, ).
```
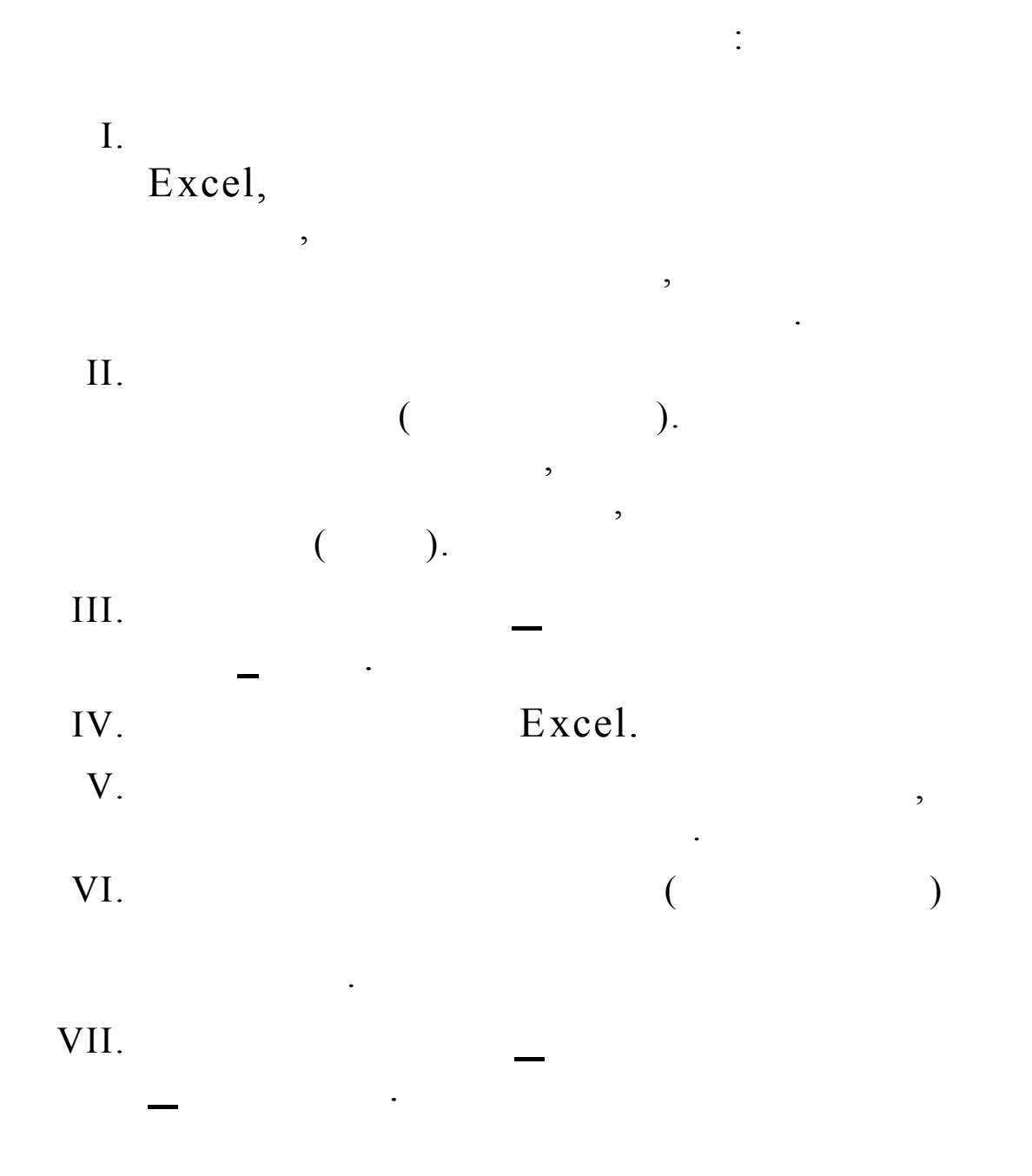

.<br>.<br>.

.

 $\&$ 

EXCEL

![](_page_36_Figure_3.jpeg)

![](_page_36_Figure_4.jpeg)

![](_page_36_Figure_5.jpeg)

 $\ddot{\cdot}$ 

![](_page_36_Figure_6.jpeg)

![](_page_36_Figure_7.jpeg)

![](_page_36_Figure_8.jpeg)

![](_page_36_Figure_9.jpeg)

![](_page_36_Figure_10.jpeg)

![](_page_36_Figure_11.jpeg)

![](_page_36_Figure_12.jpeg)

 $\frac{1}{2}$  ).

 $(row).$ 

 $\overline{\phantom{a}}$ 

 $\overline{\phantom{a}}$ 

 $\overline{\phantom{a}}$ 

 $\overline{\phantom{a}}$ 

 $\overline{(\ }$ 

 $\mathbf{1}$ 

 $\overline{\phantom{a}}$ 

![](_page_37_Figure_2.jpeg)

 $\ddot{\phantom{a}}$  $\ddot{\cdot}$ 

![](_page_37_Picture_43.jpeg)

(data form)

 $\vdots$ 

 $\overline{\phantom{a}}$ 

![](_page_37_Figure_6.jpeg)

 $\frac{1}{2}$  ).

 $\overline{I}$ .

 $\vdots$ 

 $\overline{\phantom{a}}$ 

 $\vdots$ 

 $\ddot{\phantom{a}}$ 

 $\ddot{\ddot{\cdot}}$ 

 $\ddot{\phantom{0}}$ 

 $\ddot{\cdot}$ 

#### $\prod$ .

![](_page_38_Picture_65.jpeg)

 $\overline{\phantom{a}}$ 

 $\ddot{\phantom{0}}$ 

 $\ddot{\phantom{0}}$ 

 $\overline{\phantom{a}}$ 

 $\ddot{\phantom{a}}$ 

#### $III.$

 $\overline{I}$ .

 $\cdot$ 

 $\frac{1}{2}$  .

III.<br>IV.

 $\mathcal{L}(\mathcal{L})$ 

![](_page_39_Picture_43.jpeg)

![](_page_39_Picture_44.jpeg)

 $\frac{V}{VI}$ .

 $\ddot{\phantom{0}}$ 

 $\frac{1}{2}$  .

 $V<sub>1</sub>$ 

ΥĒ,

 $\ddot{\phantom{0}}$ 

 $\overline{\phantom{a}}$   $\overline{\phantom{a}}$ 

 $\ddot{\cdot}$ 

 $\overline{\phantom{a}}$  $\prod$ .  $III.$ 

IV.

![](_page_40_Picture_47.jpeg)

 $\frac{1}{2}$ 

 $\sim$  .

 $V_{\cdot}$ 

VI.

 $\frac{1}{2}$  .

 $\ddot{\phantom{a}}$ 

 $\ddot{\phantom{a}}$ 

![](_page_41_Figure_1.jpeg)

#### Excel

 $\ddot{\cdot}$ 

 $\ddot{\phantom{0}}$ 

 $\frac{1}{2}$  ).

 $\ddot{\phantom{a}}$ 

![](_page_41_Figure_3.jpeg)

 $\prod$ .

 $\overline{I}$ .

![](_page_41_Picture_52.jpeg)

 $III.$ 

IV.

. . .

 $\overline{\phantom{a}}$ 

 $\overline{\phantom{a}}$ 

![](_page_42_Picture_32.jpeg)

 $a)$ 

 $\overline{\phantom{a}}$ 

 $\mathbb{N}^{\mathbb{N}}$  .

 $\ddot{\phantom{0}}$ 

 $\overline{\phantom{a}}$ 

 $\overline{\phantom{a}}$ 

![](_page_43_Picture_49.jpeg)

![](_page_43_Picture_50.jpeg)

 $\ddot{\cdot}$ 

 $\ddot{\phantom{0}}$ 

 $(AND), (OR).$ 

 $b)$ 

 $\overline{\phantom{a}}$ 

 $\mathbb{C}^{\mathbb{Z}^2}$  .

(Criteria Range)

 $\mathbb{R}^3$ 

#### AND,

 $\mathcal{L}^{\text{max}}$ 

 $\overline{\phantom{a}}$ 

 $\overline{\phantom{a}}$ 

 $\overline{\phantom{a}}$ 

![](_page_44_Picture_59.jpeg)

![](_page_44_Picture_60.jpeg)

 $IV.$ 

 $V_{\cdot}$ 

![](_page_44_Figure_4.jpeg)

 $\frac{1}{2}$  .

Excel

 $\overline{\phantom{a}}$  $\ddot{\phantom{a}}$ 

 $\ddot{\phantom{0}}$ 

 $\overline{\phantom{a}}$ 

 $\overline{\mathsf{OK}}$ 

 $\ddot{\phantom{0}}$ 

**Akupo** 

 $\overline{\phantom{a}}$ 

#### Excel

 $\frac{1}{2}$ 

 $\ddot{\cdot}$  $\vdots$  $a$ .  $\ddot{\phantom{a}}$  $\overline{\phantom{a}}$ 

 $\overline{\phantom{a}}$  $\overline{\phantom{a}}$ 

 $\ddot{\phantom{1}}$ 

 $\ddot{\phantom{a}}$  $\mathbf b$ .  $\ddot{\phantom{a}}$  $\mathbf{c}$ .  $\ddot{\phantom{a}}$ 

 $\vdots$ 

 $\overline{I}$ .

 $\frac{1}{2}$  ).

![](_page_45_Picture_58.jpeg)

 $\ddot{\phantom{0}}$ 

 $\prod$ .

 $III.$ 

 $\overline{\phantom{a}}$  $\cdot$  $IV.$  $\overline{\phantom{a}}$ 

.

 $\vdots$  $\overline{I}$ .

 $\prod$ .  $III.$ 

 $\overline{\phantom{a}}$ 

 $\ddot{\phantom{0}}$ IV.

 $\frac{1}{2}$  .

 $\ddot{\phantom{0}}$  $V_{\cdot}$  $\overline{\phantom{a}}$  $\overline{\phantom{a}}$ 

 $\ddot{\phantom{a}}$ 

 $\ddot{\phantom{0}}$ 

 $\ddot{\phantom{0}}$ 

 $a$ . Excel  $\frac{1}{2}$  $\overline{\phantom{a}}$  $\overline{1}$ .  $\ldots$  $\vdots$ 

![](_page_47_Picture_40.jpeg)

![](_page_47_Figure_3.jpeg)

 $\frac{1}{2}$  .

#### $\sqrt{7}$

![](_page_48_Picture_18.jpeg)

49

 $\mathcal{L}^{\mathcal{L}}(\mathcal{L}^{\mathcal{L}})$  .

 $\sim 10\,$  km  $^{-1}$ 

![](_page_49_Picture_1.jpeg)

 $\prod$ .

 $\overline{I}$ .

 $\ddot{\phantom{0}}$ 

 $III.$  $\overline{\phantom{a}}$ IV.  $V<sub>1</sub>$ Enter  $\overline{a}$ Excel  $b)$  $\ddot{\cdot}$  $\overline{I}$ .  $\prod$ .  $\ddot{\phantom{a}}$  $III.$  $\overline{(}$ Excel IV. Excel  $V_{\cdot}$  $\ddot{\phantom{0}}$ Excel  $c)$ 

 $\mathcal{E}$ 

 $\mathbb{N}^{\mathbb{N}}$  .

![](_page_50_Figure_1.jpeg)

![](_page_50_Figure_2.jpeg)

 $\overline{\phantom{a}}$ 

 $\vdots$ 

 $\ddot{\phantom{0}}$ 

#### Excel

 $\overline{\phantom{a}}$ 

 $\ddot{\phantom{0}}$ 

#### $\overline{I}$ .  $\prod$ .

![](_page_50_Picture_53.jpeg)

# III.<br>IV.

 $\frac{1}{2}$  .

 $(\ \ldots)$  $\begin{array}{c} \hline \end{array}$  $\overline{\phantom{a}}$  $\ddot{\phantom{a}}$ 

![](_page_51_Figure_2.jpeg)

 $\overline{\phantom{a}}$  $\vdots$ 

 $\overline{1}$ .  $\overline{(\ }$  $\big).$  $\overline{2}$ .  $\overline{(\ }$ 

 $).$  $3.$  $\overline{(\ }$  $).$ 

 $\ddot{\phantom{a}}$ 

 $\frac{1}{2}$ 

![](_page_52_Picture_41.jpeg)

![](_page_52_Picture_42.jpeg)

IV.

![](_page_52_Figure_4.jpeg)

 $\overline{\phantom{a}}$ 

 $\ddot{\phantom{a}}$ 

 $400%$ .

 $\frac{1}{2}$  .

 $\ddot{\phantom{0}}$ 

![](_page_52_Figure_6.jpeg)

 $\ddot{\cdot}$ 

 $\mathcal{L}^{\text{max}}$ 

 $\overline{\phantom{a}}$ 

 $\ddot{\phantom{a}}$ 

Ctrl+Enter:  $\bullet$ 

#### Ctrl+Enter.

7.

- $\ddot{\cdot}$  $\bullet$ Enter.  $a<sub>1</sub>$
- **.**  $\ddot{\phantom{1}}$
- $\mathbf{c}$ .
- $\overline{\phantom{a}}$  $\left( \begin{array}{cccc} & & \\ & & \end{array} \right) \quad \ \ , \qquad \ \ ,$  $\big)$ .
- $\ddot{\cdot}$ Enter. a.
- **.**  $\sim 10^{11}$  $\overline{\phantom{a}}$
- Excel  $\mathbf{c}$ .

 $\ddot{\phantom{a}}$ 

 $\mathbb{E}[\mathbb{E}[\mathbb{E}^{\mathbb{E}}_{\mathbb{E}}]$ 

 $\pm$ 

![](_page_54_Figure_1.jpeg)

 $\overline{a}$ 8.  $\ddot{\phantom{0}}$ 

#### Excel

 $\overline{\phantom{a}}$  $\overline{\mathbf{R}}$  $\rightarrow$  $\ddot{\cdot}$ 

 $a$ .  $\mathbf b$ .

 $\ddot{\phantom{0}}$  $\ddot{\phantom{0}}$ 

 $a$ .

 $\frac{1}{2}$  ).

![](_page_55_Picture_57.jpeg)

 $\mathbf b$ .

 $\frac{1}{2}$  ,  $\frac{1}{2}$  $\mathbf{c}$ .  $\ddot{\cdot}$ 

![](_page_55_Figure_4.jpeg)

 $\overline{\phantom{a}}$ 

 $\ddot{\phantom{0}}$ 

 $\overline{\phantom{a}}$ 

 $\overline{\phantom{a}}$ 

 $\ddot{\cdot}$ 

 $\ddot{\phantom{a}}$ 

 $\mathrm{d}.$ 

 $\frac{1}{2}$ 

 $\frac{1}{2}$  .

![](_page_56_Figure_1.jpeg)

 $\mathbf{d}$ .

 $\mathbb{Z}^{\mathbb{Z}^2}$  .

10.

 $\overline{1}$ .

Excel

 $\ddot{\cdot}$ 

 $\overline{\phantom{a}}$ 

 $\overline{(\ }$ 

 $\overline{a}$ 

 $\overline{\phantom{a}}$ 

 $\overline{\phantom{a}}$ 

 $\overline{\phantom{a}}$ 

 $. .$ \$ \$1,

 $\ddot{\phantom{0}}$ 

 $\ddot{\phantom{0}}$ 

 $\ddot{\phantom{a}}$ 

 $\ddot{\phantom{0}}$ 

 $\ddot{\phantom{0}}$ 

11.

 $\frac{1}{2}$  .

 $\mathbf{I}$ .  $\ddot{\phantom{0}}$  $\prod$ .  $III.$ IV.

 $\vdots$ 

![](_page_58_Picture_31.jpeg)

 $V_{\cdot}$ 

 $\ddot{\phantom{0}}$ 

 $\vdots$ 

 $\frac{1}{2}$  .

12.

 $\overline{I}$ .

![](_page_58_Picture_32.jpeg)

![](_page_59_Picture_37.jpeg)

![](_page_59_Picture_38.jpeg)

 $III.$ 

 $\frac{1}{2}$ 

 $\overline{\phantom{a}}$ 

 $\frac{1}{2}$  ).

13.

 $\ddot{\phantom{a}}$ 

 $\frac{1}{2}$ 

 $\ddot{\phantom{0}}$ 

 $\ddot{\phantom{a}}$ 

 $\overline{\phantom{a}}$ 

 $\ddot{\phantom{0}}$ 

 $\mathbb{R}^2$  .

 $\vdots$ 

![](_page_60_Picture_46.jpeg)

 $\ddot{\cdot}$ 

IV.

![](_page_60_Figure_3.jpeg)

![](_page_60_Figure_4.jpeg)

 $\frac{1}{2}$  .